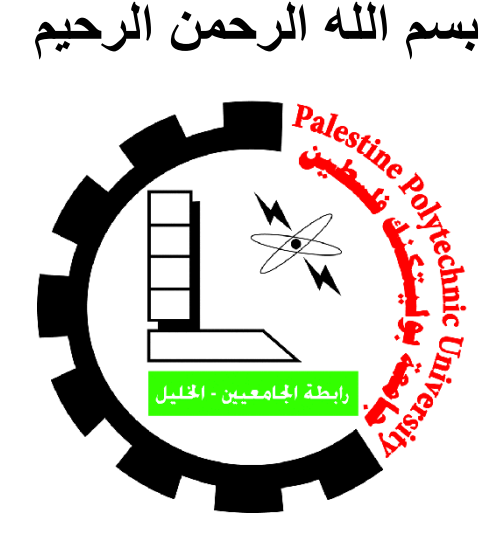

كلية العلوم االدارية ونظم المعلومات

دائرة نظم المعلومات والوسائط المتعددة

مشروع تخرج بعنوان

# **حملة اعالنية bowling Hebron**

فريق العمل اية يوسف عمرو ديرين ماجد جبارين اسراء رسمي سويطي المشرف أ.عبد الفتاح النجار قدم هذا المشروع استكمالا لمتطلبات التخرج في تخصص الوسائط المتعددة/جرافيكس كلية العلوم االدارية ونظم المعلومات ,جامعة بوليتكنك فلسطين

# **2002/2002**

دعونا نخبر االوطان عن عشق المحبينا ... عن القضبان قد صارت ر ماحاً في أيادينا ... عن الجدران قد صارت محاريب المصلينا ... فإن عشنا كما كنا كؤوس العز فاشقينا ... وإن متنا على عهدِ فبالأحضان ضُمينا ...

إلى ارادة الجبال وعزم الأبطال وإلى من سطروا بأمعائهم الخاوية ابجديات البطولة ...إلى أسرانا البواسل . إلى االرض التى ارتوت ثراها بدماء شهدائنا االبطال و مسرى خير الخلق وإمام المرسلين سيدنا محمد ) صلى الله عليه وسلم ( ... الى فلسطين الحبيبة .

الى من سطروا بدمائهم الزكية أروع البطوالت ليعزفوا لنا لحن الحرية .... الى شهدائنا االبرار . الى جيل التحرير ويحملون معهم امل المستقبل وبناء دولتنا االبية ... الى الشباب . إلى من كانوا شمعة لنا لتنير لنا درب العلم والعمل ... الى اساتذتنا االفاضل .

إلى نبع الحنان ... الى الدمع الصباب من عينها ... الى نورها المشع ... الى االم الحنونة . الى من علمني النجاح والصبر وان اثابر لـأصل ... الى ابي .

إلى من قضينا معهم أجمل ايام العمر وذقنا الحلوة والمرة مع بعضنا البعض ... الى االصدقاء . إلى االحبة الذين علمونا معنى التضحية وااليثار ... اليكم اخوتي

> الى الأخوة ... الى الأهل ... الى الأحبة اليكم نهدي هذا الجهد المتواضع

**اهداء**

## **شكر وعرفان**

<span id="page-2-0"></span>اللهم لك الحمد حمدا كثيرا طيبا مباركاً، ملئ السماوات والأرض، نحمدك ربنا ونشكرك على أن يسرت لنا إتمام هذا المشروع على الوجه الذي نرجو أن ترضى به عنّا.

البد لنا ونحن نخطو خطواتنا األخيرة في الحياة الجامعية، من وقفة نعود إلى أعوام قضيناها في رحاب الجامعة مع أساتذتنا الكرام الذين قدموا لنا الكثير باذلين بذلك جهودا كبيرة في بناء جيل الغد لتبعث األمة من جديد ...

وقبل أن نمضي نقدم أسمى آيات الشكر واالمتنان والتقدير والمحبة إلى الذين حملوا أقدس رسالة في الحياة.. إلى الذين مهدوا لنا طريق العلم والمعرفة...إلى جميع أساتذتنا الأفاضل.......

# ونخص بالتقدير والشكر مشرف المشروع:

# **أ. عبد الفتاح النجار.**

الذي لم يبخل علينا بتوجيهاته ونصائحه القيمة التي كانت عونا لنا في إتمام هذا المشروع.

ولا ننسى من وقفوا بجانبنا ومن زرعوا التفاؤل في دربنا وقدموا لنا المساعدات والتسهيلات والأفكار والمعلومات، ربما دون أن يشعروا بدورهم بذلك فلهم منا كل الشكر، والى جميع األصدقاء والزمالء.

#### فريق العمل

# **لمحة موجزة عن المشروع**

عمل حملة إعالنية شاملة bowling hebron ، تهدف الى جذب وتعريف الجمهور بهذا المقهى والخدمات الذي يقدمها وتحسين وضع الكوفي ودعمه وجعله قادر على منافسة الشركات االخرى بشكل تفصيلي وبشكل اعالني تسويقي بحيث يتم توضيح جميع منتجات وخدمات التي يقدمها الهيبرون بولينغ, حيث ستحتوي هذه الحملة على نوعين من الدعاية .األول ثابت مثل شعار الشركة والمنيو والإعلانات المطبوعة... الخ، والنوع الثاني الفيديو الترويجي وإعلان دعائي .

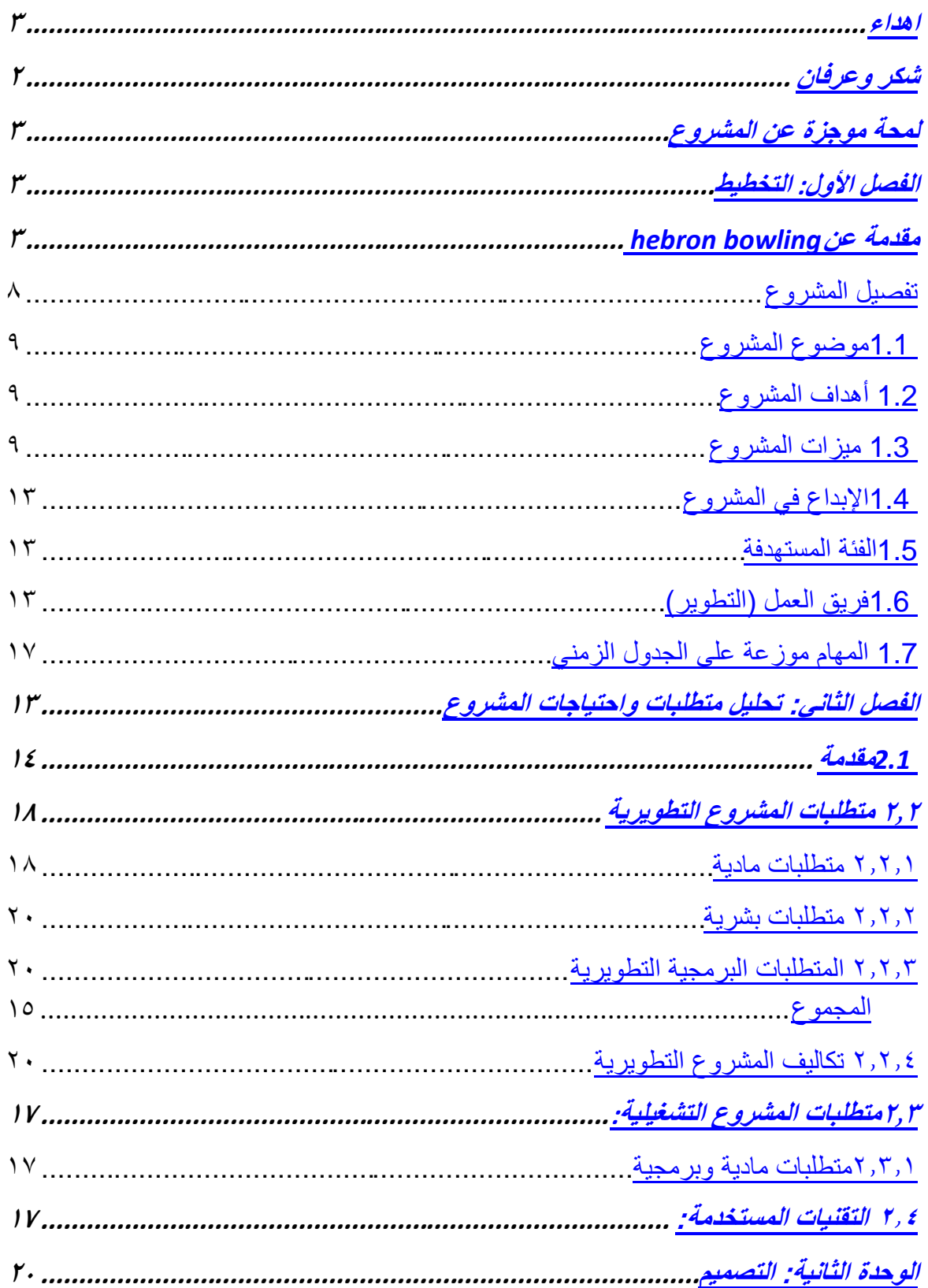

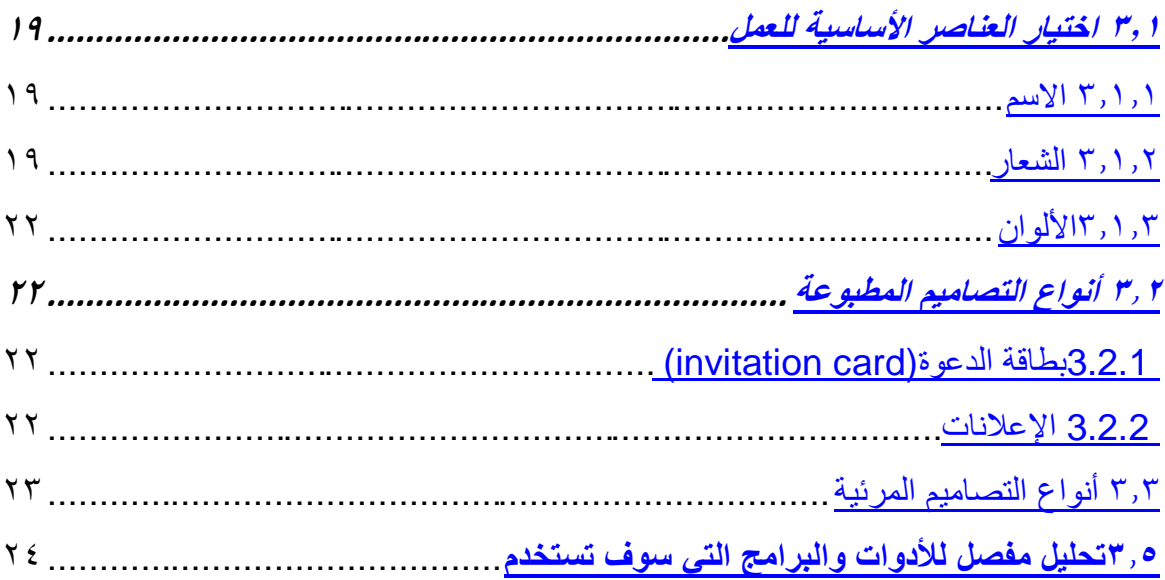

 $\ddot{\cdot}$ 

# **فهرس الجداول :** 1.

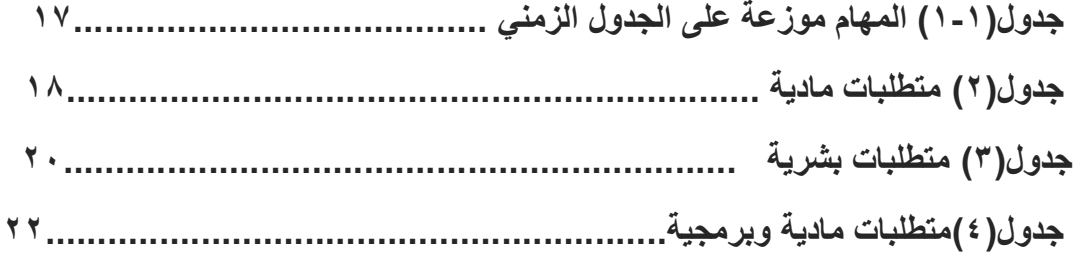

**الفصل األول: التخطيط**

- **2.2 موضوع المشروع**
	- **2.0 أهداف المشروع**
- **2.1 اإلبداع في المشروع**
	- **2.2 ميزات المشروع**
	- **2.3 الفئة المستهدفة**
- **2.1 فريق العمل "التطوير"**
- **2.1 المهام موزعة على جدول زمني**

**الفصل االول: التخطيط:**

# **مقدمة عنHebron bowling**

#### **نبذة تاريخية:**

الهيبرون بولينج هو عبارة عن صالة العاب خاصة برياضة البولينج في مدينة الخليل في فلسطين وقد تم افتتاحه في 2239/8/32 وتهدف الى تقديم خدمات رياضية وترفيهية لزبائنها باإلضافة الى الخدمات التي يقدمها المطعم والكافيه داخل المحل من وجبات خفيفة ومشروبات واراجيل

### **رسالة الشركة**

يعمل الهيبرون بولينج على تقديم العديد من الخدمات تتمثل في صالة العاب واسعة خاصة برياضة البولينج باإلضافة الى كافيه ومطعم يقدم العديد من الخدمات كوجبات خفيفة ومشروبات واراجيل خاصة بزوار المكان .

## **الرؤية:**

زيادة عدد الهواه الذينيمارسون هذه اللعبة. حيث يطمح صاحب المكان زيادة عدد

فروعه في فلسطين عامة والخليل خاصة **,** ويرى صاحب المكان ان هذا المقهى بعد خمس سنوات سيكون له افرع اخرى بالخليل.

# <span id="page-8-0"></span>**تفصيل المشروع سيتم انجاز هذا المشروع ضمن المراحل التالية:**

- .3في البداية تحديد الفكرة العامة للمشروع وبلورتها واالستمرار بالتعديل عليها للوصول إلى أفضل النتائج المرجوة بحيث تتناسب مع المهارات والمعلومات المكتسبة من خالل األربع سنوات من عمر هذا التخصص.
- .2اعتماد االسم األساسي لهذه الحملة التي سوف نفول بها على اسمها المقترح منذ سنوات ومنذ أول ما أقيمت الشركة، ومن ثم تحديث شعار الشركة بشكل ولون مختلف عن الشعار السابق للشركة، سيتم تبسيط الشكل حيث أن الجمال يكمن في البساطة اضافة إلى تحديد أنواع اإلعالنات المطبوعة والمرئية المراد تصميمها. حيث قام فريق العمل بإنشاء عدد من الشعارات واقترح أكتر من شكل وأكثر من لون للشعارات وبمساعدة المشرف قمنا باختيار الأفضل منها من ناحية اللون والتصميم وبعدها تم ابتكار شكل الملصقات وبطاقة الدعوة وغيرها من التصاميم.
- .1تنفيذ التصاميم المطبوعة بكافة أنواعها وأحجامها من خالل األفكار واألساليب المبتكرة بعد أن يتم اختيار الشعار من خالل البرامج التالية:

# **Adobe Photoshop cc 2017**

# **Adobe illustrator cc 2017**

تصميم اإلعالنات المرئية وتنفيذها حيث انقسم الى تصوير فيديو ترويجي عن الشركة من خالل تصوير مشاهد فيديو من داخل الهيبرون بولينغ

.2يظهر المكان داخل الهيبرون بولينع والجلسات الخاصة بالكوفي وايضا يظهر االلعاب التي يحتويها وصالة البولينغ .

.5القيام بمنتجتها على برامج المونتاج وأيضاً فيديو مصنوع من خالل برامج صناعة الفيديو والحركة مثل فيديو ال 3D الدعائي

.6يشمل على بعض صور المنتجات والخدمات التي يقدمها الهيبرون بولينغ ليتسنى للزبائن أن يتعرفوا على خدمات الكوفي من بيوتهم .

**تم انجاز هذه األعمال من خالل البرامج التالية:**

**Autodesk 3D maya**

**Adobe premiere cc 2017** 

#### <span id="page-9-0"></span> **1.1 موضوع المشروع**

يدور هذا المشروع حول تصميم لحملة إعالنية لمحل وكوفي الهيبرون بولينغ, حيث يقوم هذا المحل بتقديم خدمات للزبائن يقوم بتقديم المشروبات الباردة والساخنة والماكوالت والوجبات الخفيفة , ويوجد هناك قاعة كبيرة للعلب , تعتبر متنفس للشباب والفتيات حيث يوجد أوقات مخصصه لكال الجنسيين , حيث تقوم هذه اللعبة بتنشيط الجسم والعقل النها تحتاج الى تركيز وتقوية العلاقات بين الأصدقاء وقضاء اوقات الفراغ بشكل صحيح , حيث انها الأولى من نوعها في محافظة الخليل , وتستقبل الزوار من جميع انحاء المدن الفلسطينية , والأجواء المريحة والاضاءة والموقع والمعاملة اللائقة للزبائن والاسعار مناسبة في متناول الجميع .

### <span id="page-9-1"></span>**1.2 أهداف المشروع**

بعد الانتهاء من المشروع يُتوقع من فريق العمل أن يحقق الأهداف المرجوة وهي:

- .3 تعريف الناس بوجود المقهى
- .2 مواكبة السوق اإلعالني والترويجي للشركة ودعم ذلك.
- .1 الحصول على مستوى إبداعي ومهارات فنية ملموسة في التصميم. .
- .2 نقل الفكرة اإلعالنية والرسالة التسويقية المصممة بأكثر من أسلوب وطريقة.
	- .5 جعل المقهى معروف بشكل واسع في المدن

#### <span id="page-10-0"></span> **1.3 ميزات المشروع**

نظراً للتطور والتقدم في الجانب التسويقي والترويجي المعتمد بالدرجة الكبيرة على التصميم كجزء مهم في الناحية التنفيذية للحملات الإعلانية لذلك عملنا على تجسيد هذا المنطق واآللية.

## **ما يتميز به مشروعنا:**

- .3 أنه يمكن نشره بشكل فيزيائي ملموس من خالل المطبوعات وأيضاً من خالل بيئة الحاسوب لعرض الفيديو الترويجي والتصاميم الثابتة والمتحركة .
	- .2 في هذا المشروع نعمد لالستفادة من الجوانب الفنية التي امتلكناها وطورناها أثناء الدراسة
		- .1 تطبيق األفكار اإلعالنية الثابتة والمتحركة.
		- ٤ . التطبيق الشامل نسبياً للبر امج المستخدمة في التصميم.
		- .5 محاولة الوصول الى مستوى يليق بتخصص الوسائط المتعددة/جرافيكس.

# **1.4 االبداع في المشروع**

الغريزة البشرية دائما تبحث عن االبداع في جميع مجاالت الحياة فأن االبداع يتكون من خالل جمع المعلومات عن موضوع معين ومن ثم توظيفها وتمثيلها حتى تخرج الفكرة المبدعة بشكل مفاجئ نتيجة لتراكم هذه المعلومات ومن ثم يتم تنفيذها. فمن هذا المنطلق ومن خالل اكتسابنا للخبرات خالل هذه السنين االربع من عمر هذا التخصص نهدف ونتطلع في مشروعنا الى تحقيق افضل النتائج العملية وافضل المستويات للوصول الى اكبر قدر ممكن من االبداع والتميز في االفكار والتصميم والمهارات.

#### **وذلك من خالل**

3 . االبداع في ايصال الفكرة المرجوة من الحملة اإلعالنية ككل بشكل ترويجي وتصميمي بحيث يعود بالدرجة األولى إلى استخدام المهارة الفنية في التصميم والقدرة على نقل الرسالة المرجوة من اإلعالن

.2 االبداع في استخدام التقنيات واألدوات الموجودة في البرامج المتعلقة في مجال التصميم لبناء حملة إعالنية كاملة وترسيخ هذه البرامج لعمل أكثر من نوع في اإلعالن المرئي والمطبوع .

.1 االبداع في الفكرة والرسالة الترويجية في جميع عناصر اإلعالن وكافة أجزائه الثابت والمتحركة

.2 االبداع في توصيل الفكرة لجميع المتلقين لهذه اإلعالنات على اختالف ثقافتهم وأعمارهم التعدد والشمول في الجوانب والأفكار التصميمة الجديدة.

#### **1.5 الفئة المستهدفة**

فئة الشباب : بسبب ان فئة الشباب هي التي تشكل غالبية المجتمع وهذا النوع من المقاهي يجذب فئة الشباب اكثر من الفئات االخرى وبسبب ان هذه الفئة تبحث عن هذا النوع من المقاهي للتسلية وقضاء اوقات فراغهم وترفيه.

## **1.6 فريق التطور**

سيتم تنفيذ هذا المشروع ضمن فريق عمل متكامل ومتكاتف إلنتاج هذا المشروع بأفضل النتائج حيث سيتم توزيع األدوار والمهام بشكل أفقي، حيث استطاع أعضاء الفريق تقسيم األدوار والمهام هذا ما سيساعد فريق العمل بالقيام بالمهام وانجازها بأسرع وقت ممكن وبدقة وجودة عالية، وسيتم في مرحلة التصميم تقسيم الأدوار والتخصص بالتصميم الثابت والمتحرك وذلك بما يتناسب مع الجدول الزمني للمشروع والافكار المطروحة لكي يتم انجاز هذا المشروع والعمل التصميمي بصورة الفتة ودرجة عالية من االبداع والنجاح.

## **1.7المهام الموزعة على الدول الزمني:**

فيما يلي عرض للمخطط الزمني والمخطط التنفيذي يعرض ويوضح الآلية والنمطية المستخدمة في التخطيط وادراة الوقت لإتمام المشروع بالموعد المحدد , وكما يعرض طريقة تنظيم الأوقات وإعطاء كل مهمة جزء من الوقت بحيث يتناسب التوقيت مع سير المهام الأخرى والمعتمدة في بعض الأحيان على بعضها .حيث أن الترتيب في هذا الجدول يتركز على ترتيب الأعمال المراد انجازها والأعمال المنجزة بالفعل معتمداً على وحدات زمنية (سنوات – شهور - أسابيع – ايام).

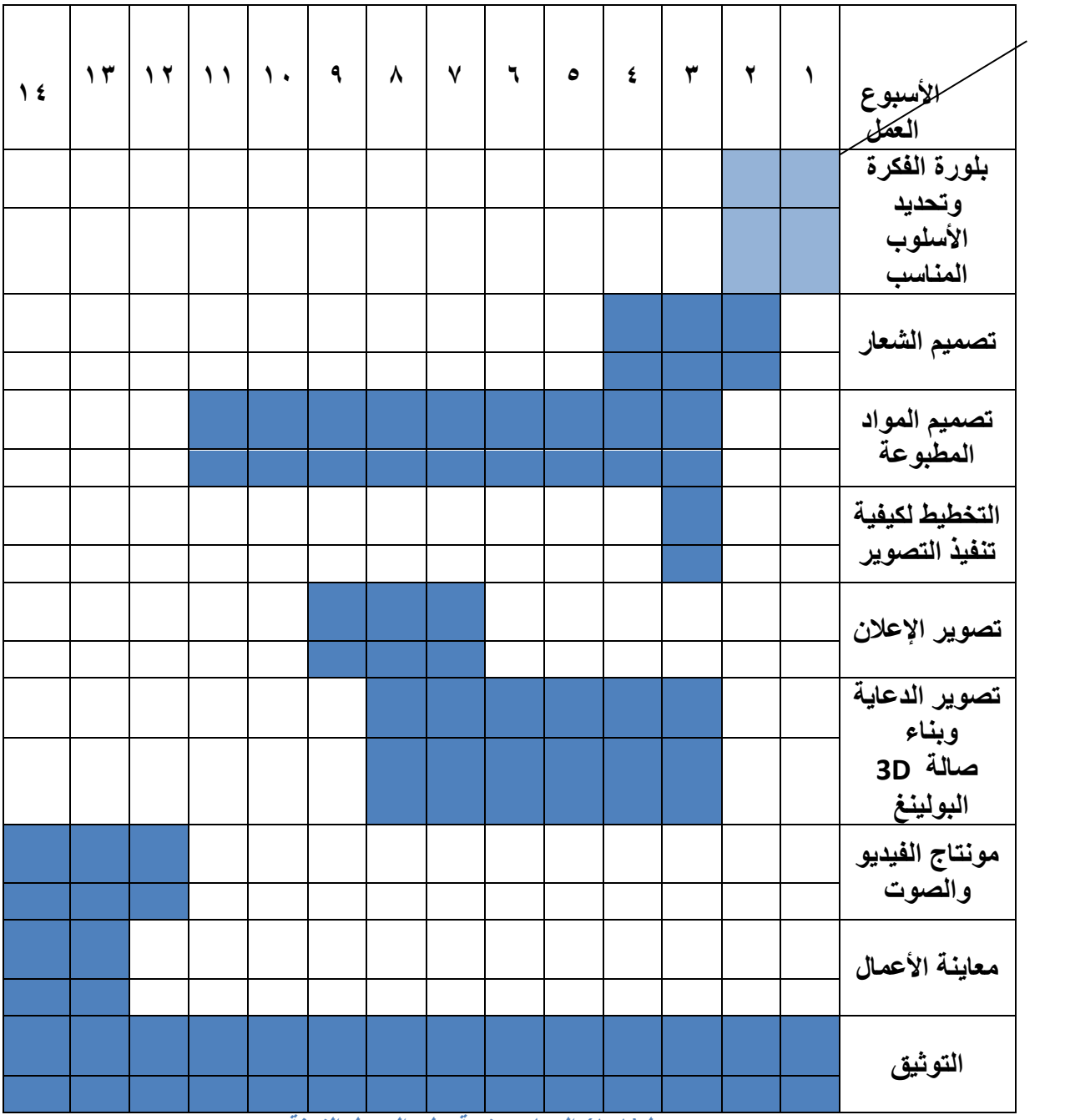

**جدول)2-2( المهام موزعة على الجدول الزمنة**

<span id="page-13-0"></span>**الفصل الثاني: تحليل متطلبات واحتياجات المشروع**

**2.0 مقدمة**

**0.0 متطلبات المشروع التطويرية**

**2.0.0 المتطلبات البرمجية التطويرية**

**0.0.0 متطلبات بشرية**

**1.0.0 تكاليف المشروع التطويرية**

**1.0 متطلبات المشروع التشغيلية**

**2.1.0 متطلبات مادية**

**0,1,0التقنيات المستخدمة** 

## **الفصل الثاني**

# <span id="page-14-0"></span>2.1 **مقدمة**

إنجاز المشروع يحتاج العديد من المتطلبات المادية والبشرية والبرمجية وفي هذا الفصل سيتم تحليل كافة المتطلبات المرتبطة بالمشروع وتعتبر هذه المرحلة من المراحل االساسية.

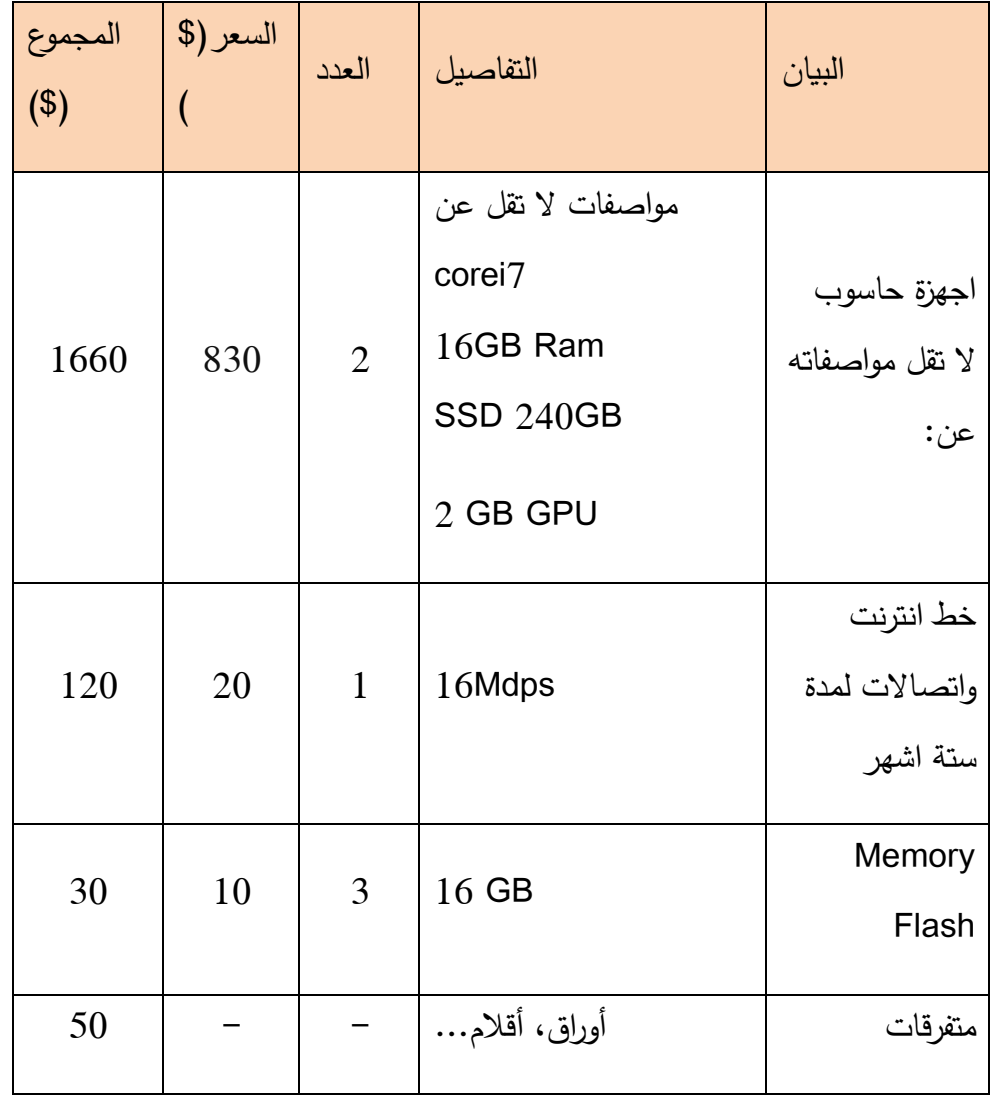

# **2.2** لنجاح المشروع **متطلبات المشروع التطويرية**

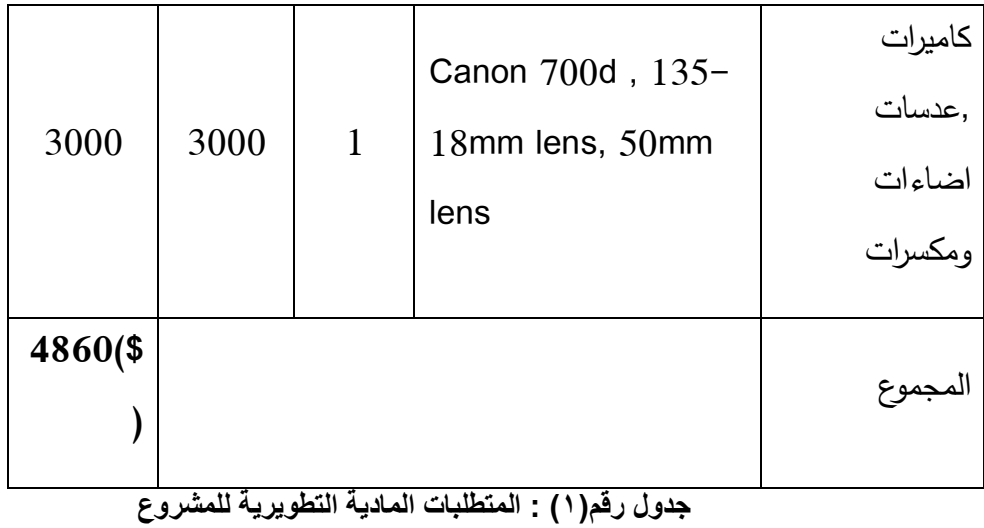

- تم الحصول على هذه االسعار من موق[ع](http://www.pricewatch.com/) [com.pricewatch.www](http://www.pricewatch.com/)
	- **2.0.0 متطلبات البرمجة التطويرية**

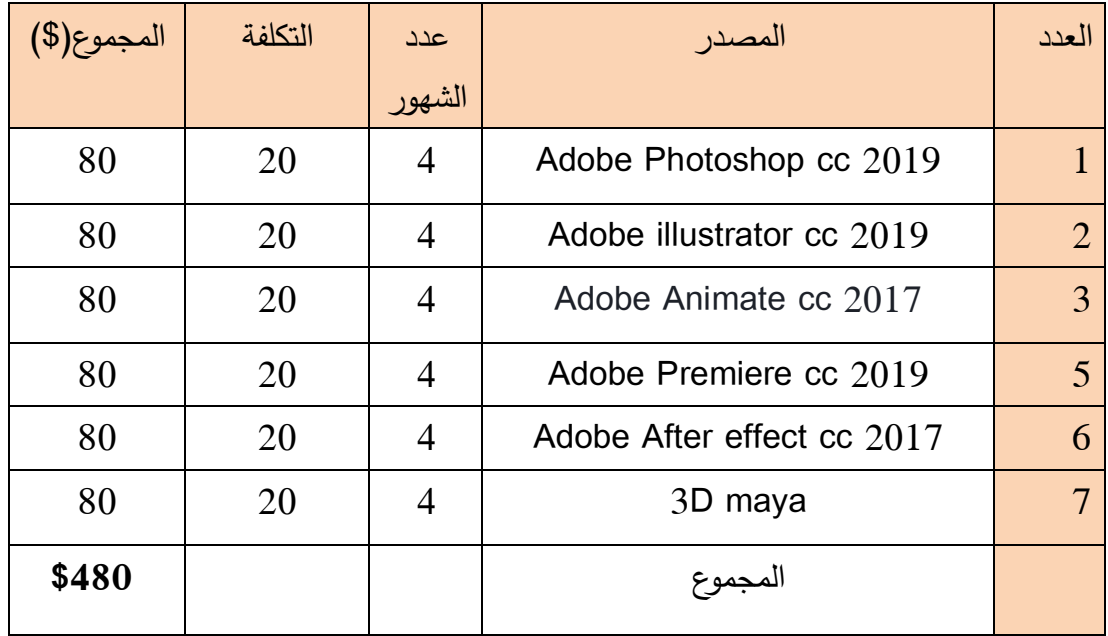

<span id="page-15-0"></span>**جدول)0( المتطلبات البرمجية التطويرية**

تم الحصول على هذه االسعار من موق[ع](http://www.amazon.com/) [com.amazon.www](http://www.amazon.com/)

متطلبات وتشمل

- اجهزة حواسيب للعمل على التصميم واالعالن
	- كاميرات للتصوير صور رقمية او فيديو
- ادوات ومعدات اخرى كما هو مبين في الجدول
	- برامج: فوتوشوب ,االليستريتر,بريمير

**0.0.0 متطلبات بشرية**

تشمل جميع العاملين على تنفيذ هذا المشروع وهي كما هو موضح في الجدول التالي

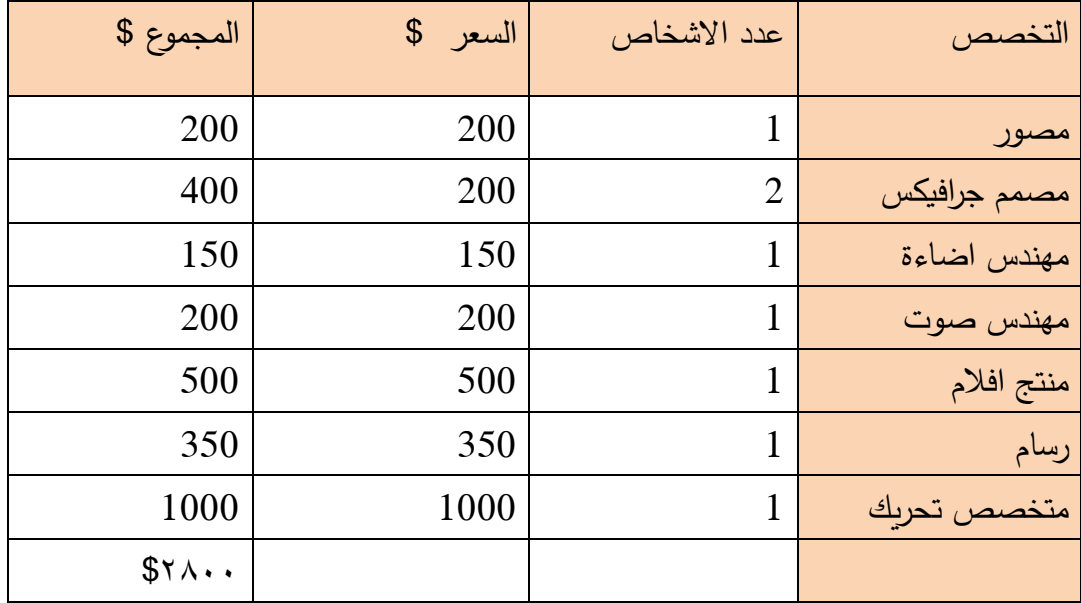

جدول(٣) المتطلبات البشرية

- هذا هو الحد االدنى من االسعار وفقا لموقع [gov.bls.www](http://www.bls.gov/)
- تم استخدام عنصر بشري \_ احمد مناصرة في التصاميم المطبوعة والفيديو االعالني كوجه للمنتج.

# <span id="page-17-0"></span>2.1متطلبات المشروع التشغيلية: 2.1.3متطلبات مادية وبرمجية

<span id="page-17-1"></span>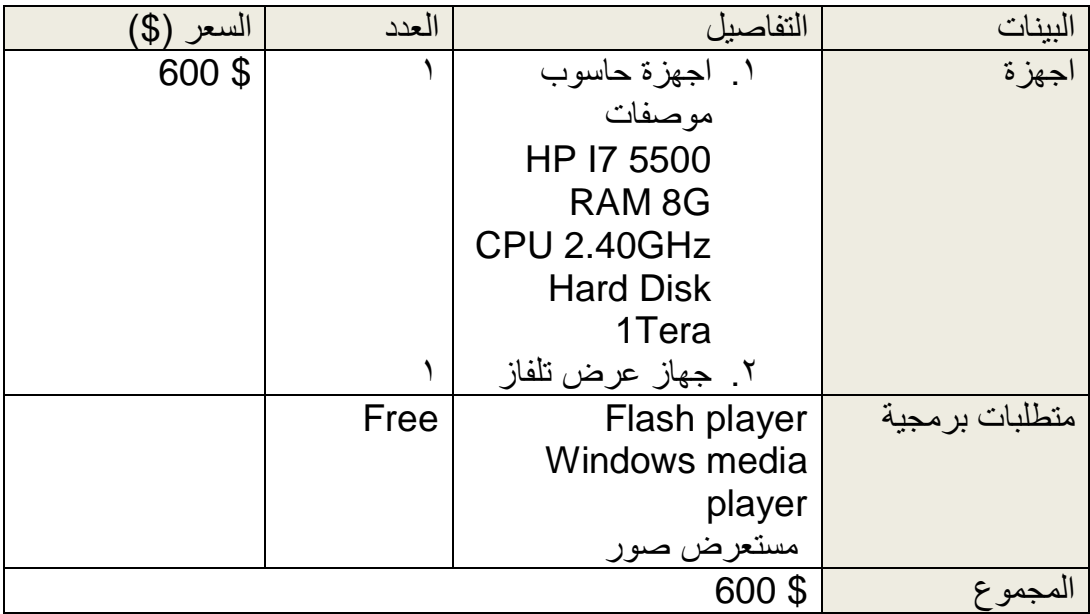

جدول)4( متطلبات مادية وبرمجية

## <span id="page-17-2"></span>**0.2 التقنيات المستخدمة:**

بعد تحديد الفكرة العامة للعمل في المشروع تم االتفاق على تنفيذ المشروع باستخدام كافة الوسائل الدعائية المقروءة والمرئية واعتماد اإلصدارات الحديث لبرامج Adobe من أجل الوصول الى النتائج المرجوة.

**الوحدة الثانية: التصميم**

- **1,2 اختيار العناصر األساسية للعمل**
	- **1,2,2 االسم**
	- **1,2,0 الشعار**
	- **1.2.1األلوان**

**1.0 أنواع التصاميم المطبوعة**

- **1.0.2بطاقة الدعوة(card invitation(**
	- **1.0.0 اإلعالنات**
	- **1.0.0 المطوية (Brochure(**
		- **1.0.2 يافطة(Billboard(**
			- **1.0.3 مغلف (Folder(**
	- **) Business Card)كرت 1.0.6**
		- **Flayer**  $\mathbf{r}$ **, 1.7**
		- **Roll-up**  $\mathsf{r}$ , **1.8** 
			- **1.0.9الترويسة**
		- **1.0.10 بطاقة تعريفية**

**1.1 أنواع التصاميم المرئية**

**1.1.2 دعاية اعالنية ثالثية االبعاد**

#### **2.1.0 إعالن ترويجي**

**1.2 تحليل مفصل لألدوات والبرامج التي سوف تستخدم** 

**1.2.2 األدوات التي سوف تستخدم**

**1.2.0 البرامج التي سوف تستخدم في التصميم الثابت ودورها في تنفيذ المشروع**

**1.2.1 البرامج التي سوف تستخدم في التصميم المرئي ودورها في تنفيذ المشروع**

**الوحدة الثانية: التصميم**

<span id="page-19-0"></span>**1,2 اختيار العناصر األساسية للعمل**

#### <span id="page-19-1"></span>**1.2.2 االسم**

االسم هو الذي يحدد هوية المشروع، فهو يعرف اآلخرين بالمشروع واالسم الناجح يجب أن يوضح ما تقدمه المنشأة وفي هذا المشروع فان الاسم بتمثل باسم الشركة نفسها شركة hebron bowling وفي هذه المرحلة الصعبة كان سهلاً تحديد الاسم، وبناءاً على ذلك سوف نكمل الخطوات الأخرى من المشروع والتي تأتي بعد اختيار الاسم.

#### <span id="page-19-2"></span>**logo 1.1.1**

إن الشعار ليس فقط مجرد رسم معين أو كالم مزخرف ال يرتبط بمعنى حتى لو كان الشعار مجرد مربع فقط، فإن الشعار هو عبارة عن رمز ذات معنى ودالالت فلسفية معينة سواء كان لشركة معينة أو حتى لمنتج معين. ونرى في معظم الشعارات بأنه يكون بسيط جداً حتى قد يكون مجرد حرف في بعض الأحيان إلا أن سر جمال الشعار يكمن في بساطته وفي هذا المشروع تم اقتراح أكثر من شعار، ثم تم االتفاق على شعار من التصاميم التالية والتي تم تصميمها بشكل يدوي، وقد جرت تعديلات على هذا الشعار حتى وصل الى الصورة النهائية. وعليه سيجري تصميم الشعار بناءً على عدة أمور يجب أن تؤخذ في عين االعتبار، فيجب علينا تصميم شعار يعبر عن الموضوع، وهي محل وكوفي bowling hebron، وأن يكون هذا الشعار مميزاً وغير تقليدي وأن يكون بشكل يتيح لنا استخدامه وطباعته على أحجام مختلفة وبخلفيات مختلفة سواء طُبع ملوناً او أبيض وأسود. فمن هنا يجب علينا تصميم هذا الشعار بناءً على معلومات سيعبر عنها هذا الشعار

فيجب أوالً رسم يدوي سريع على الورق لكي يتم توثيق األفكار ومن ثم يتم االنتقال إلى المرحلة التي يليها وهي الرسم على الحاسوب كما سنعرض لاحقاً.

األشكال التالية توضح التصاميم األولية التي تم العمل عليها حتى الوصول الى الشعار المناسب:

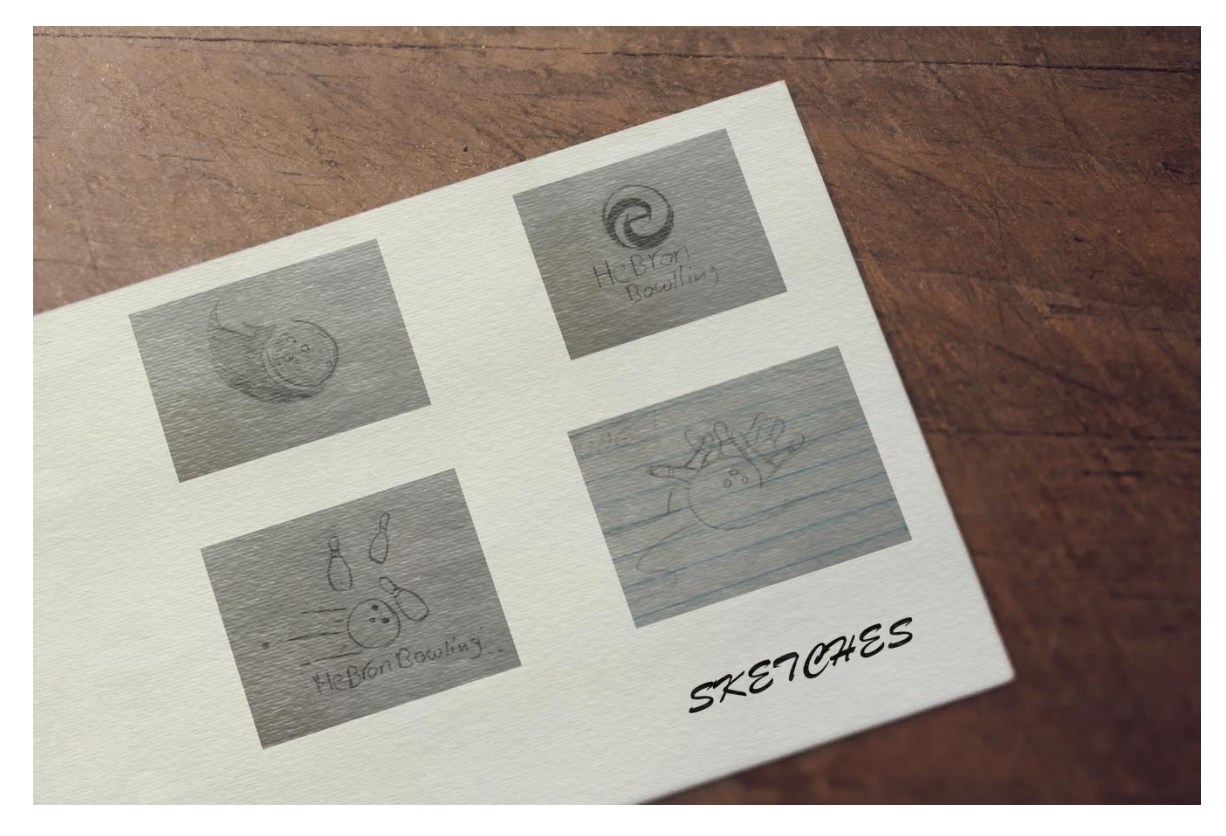

**صورة )3( سكتشات للواجهات مقترحة**

أحد أهم الأمور في تخصص الجرافيكس هو الشعار وأنه يعد من أصعب الأمور في التصميم الثابت. إذ أن باقي التصاميم من بوسترات بطاقات دعوة ويافطات... الخ من األمور التي تعتمد بشكل كبير على تصميم الشعار، إذ يعتبر المدخل لباقي التصاميم المراد تصميمها فال يمكن لنا تصميم البوستر مثالً قبل الشعار, وتصميم الشعارات ليس من األمر السهل فهو يتطلب المشاركة بين أعضاء الفريق من ناحية الأفكار والتصاميم,فمن هنا قمنا كأعضاء فريق بتصميم مجموعة من الشعارات المختلفة ومن ثم جمعناها كلها من اجل الحصول على نسخة نهائية من شعار فريد خاص في bowling hebron **.**

**logo الذي تم اعتماده:**

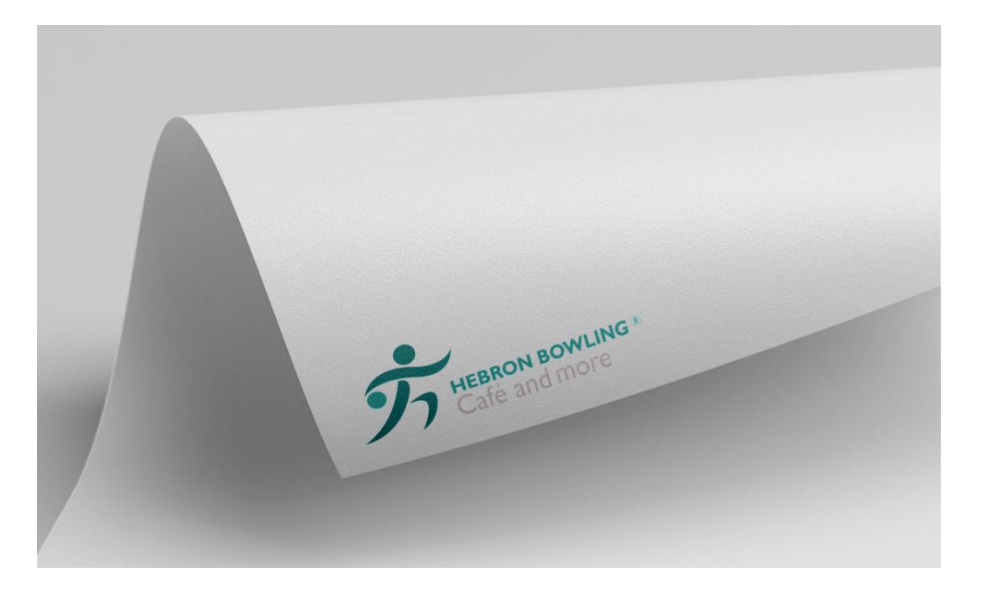

صورة (٦) اللوجو النهائي

# **معنى logo:**

الشعار عبارة عن أيقونة واحدة مكونة من عدة عناصر تشرح هوية الشركة باختصار اتت فكرة الشعار من حركة الالعب عند االستعداد لرمي طابة البولينع ومن حرف h باللغة االنجليزية وهو اول حرف من كلمة bowling hebron والذي يمثل الجزء السفلي من الشعار .

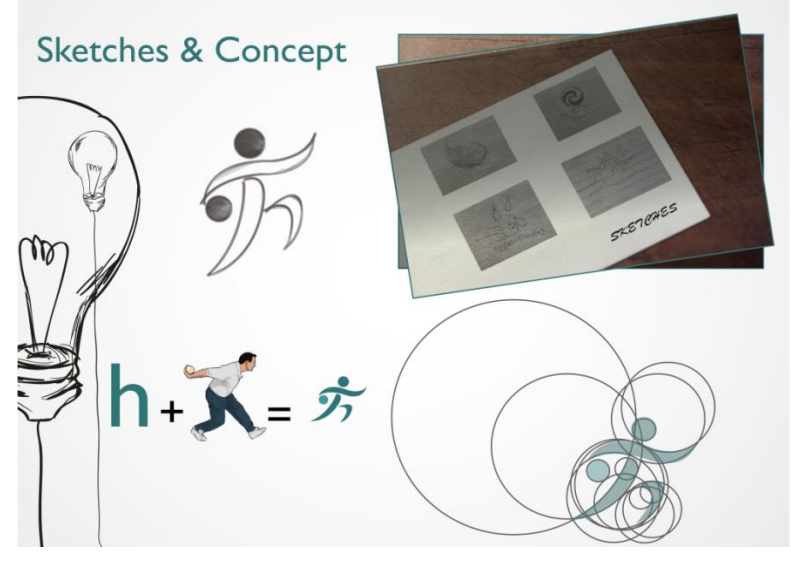

**صورة)1(معنى الشعار**

#### <span id="page-22-0"></span>۱.۲, ۳ الألوان

 اللون الغالب هو درجتان معينة من اللون االخضر حيث ان سبب في استخدام اللون االخضر هو انه ينفذ للعين بهدوء دون الحاجة للجهد وبالتالي فهو مريح وايضا قمنا باستخدام اللون االخضر النه يبعث الطمأنينة ويزيل التوتر كما يدل على الراحة واالبتهاج و التجديد واردنا استغالل ذلك في التعبير عن الراحة واالبتهاج الذي يحصل عليه الزبون في hebron bowling

#### <span id="page-22-1"></span>**1.0 أنواع التصاميم المطبوعة**

في هذا القسم سيتم التكلم عن التصاميم المطبوعة وعناصرها بشكل عام، ومميزاتها وأشكالها المتنوعة بشكل واضح، وسيتم فيما يلي التحدث عن كل نوع على حده:

#### <span id="page-22-2"></span>**1.0.2 بطاقة الدعوة(card invitation(**

سيتم تصميم بطاقة الدعوة بقياس 20x10 سم وذلك لتناسب حجم المغلف الذي سوف توضع فيه، وستحتوي على تصميم بسيط ومعلومات عن المكان والساعة والتاريخ الذي ستقام المناقشة فيه حتى يتمكن الزوار من الحضور على الموعد.

#### <span id="page-22-3"></span>**1.0.0 اإلعالنات**

هو عبارة عن تصميم مطبوع بحجم 3A تعلق في الداخل أو الخارج، وقد يصمم هذا الملصق من خالل برامج الحاسوب أو يمكن أن يصمم بشكل يدوي ويتم إدخاله الى الحاسوب لمعالجته وطباعته بالكمية المطلوبة. ويحتوي هذا الملصق على معلومات عن المنتج ورسم بسيط يعبر عن هذا المنتج، باإلضافة الى معلومات عن مكان أو زمان او حتى ارقام هواتف لالستفسار، ويظهر عليه الطرف الراعي مثل شعار الشركة أو المؤسسة القائمة على هذا الحدث أو المنتج. ويوزع في الشوارع والمحلات التجارية والأماكن المعنية من قبل الشركة أو المؤسسة.

## **1.0.1المطوية (Brochure(**

هو عبارة نشرة تحمل معلومات عن الشركة ومنتجاتها ورسالتها إلى الجمهور وتكون على قياس ورقة 4A على الوجهين وكل وجهة مقسم الى 1 اجزاء اي انها تتكون من 6 صفحات كل صفحة تحتوي على نص معين وصور.

## **1.0.2 يافطة(Billboard(**

هي من أهم الوسائل االعالنية وأكثرها شيوعاً في فلسطين. حيث أنها تمتاز بكبر حجمها لذلك تعرض في الخارج في الشوارع وعلى جدران الأبنية...الخ، وتوضع في الأماكن الحيوية من حيث السكان وحركة المرور مثل وسط المدينة. وتتضمن كباقي اإلعالنات شعار الشركة والمنتج وتصميم معين .وعادةً ما تطبع بوضوح أقل من الوضوح التي تطبع فيه الملصقات الداخلية، ألنها تكون على بعد من عين المشاهد.

## **(Folder) 1.1.3**

هو تصميم اسمه يدل على ماهيتهُ فهو يعمل عمل الفولدر في الحاسوب الذي يحتوي بعض األمور من معلومات وأوراق ووثائق وصور. وفي العادة يوزع في الدورات التعليمية أو بعض الندوات والمحاضرات.

### **) Business Card)كرت 1.0.1**

يعتبر الكرت من أصغر العناصر في التصاميم اإلعالنية المطبوعة, حيث يشمل معلومات رئيسية عن المحل كاالسم والشعار وأرقام الهواتف والموقع ووسائط التواصل االجتماعي ,تم تصميمه بقياس 9x5 سم على الوجهين.

#### **Flaver 1.1.1.1**

هو عبارة عن شكل مصغر للبوستر بقياس (25x55)سم، لا تكثر فيه المعلومات والتفاصيل لتكون فيه الأهمية للتصميم.

#### **Roll-up**  $\mathbf{r}$ **, 1, 1.1.1**

عبارة عن إعلان يعرض بشكل طولمي بقياس (200x80) سم، يعرض على قاعدة معينة ويعرض فيه معلومات عن المحل وصور المنتجات حيث سيحتوي على الألوان المعتمدة في التصاميم الأخرى حتى لا يخرج عن التصميم المعتمد . ويعرض غالباً داخل المحل.

#### **1.0.22 الترويسة**

تصميم بحجم ورقة 4A يحتوي على شعار المحل المصمم وتوضع في الملف.

#### **1.0.22 بطاقة تعريفية**

تصميم بقياس (9x5 سم), يوزع على الموظفين لكي يثبت هويتهم داخل المحل حيث يحتوي على صورة الشخص ومجال عمله.

#### <span id="page-23-0"></span>**1.1 أنواع التصاميم المرئية**

مع التطور الحاصل في مجال الحاسوب والتلفاز أصبح من الضروري الإعلان عن المنتجات أو الأعمال من خلال التصاميم المتحركة، لكي تلفت انتباه الأشخاص لها. وفي هذا الجزء من المشروع سيتم تصميم الأعمال المتحركة (المرئية) من اعلان فيديو دعائي و الإعلان الترويجي, و من أهم ما يميز هذا الإعلان المتحرك أن التعامل معه يكون من خلال شاشات العرض أو الحواسيب وشبكة االنترنت من قبل المستخدم أو الفئة المستهدفة , و يسلم هذا النوع المتحرك من التصاميم و ينشر للجمهور عن طريق شبكة االنترنت أو من خالل اإلعالنات التلفزيونية أو على شكل قرص مضغوط CDيحتوي على الإعلانات المرئية المتحركة والآن سوف نتحدث عما تشمله التصاميم المتحركة (المرئية) وهي كما يلي:

**1.1.2 إعالن ثالثي األبعاد**

فيديو دعائي سوف يتم ادخال تقنية 1D في الدعاية عن طريق برنامج maya D3 والذي يظهر البعد الثالث للعناصر.

#### **1.1.0 إعالن ترويجي**

في هذا النوع من اإلعالنات تتم كافة العملية من خالل برامج ) Premiere Adobe) حيث أن مقاطع الفيديو التي تم تعديلها وتقطيعها توضع بشكل مناسب في هذا البرنامج وتضاف لها التأثيرات والحركة المناسبة التي تؤدي دورها في إيصال الفكرة عن المحل، وتعتمد هذه اإلعالنات على الفكرة والمهارة التي تصاغ فيها كل األفكار على شكل فيديو وتضاف له الأصوات والموسيقى زيادة الحيوية والجمالية. الهدف الرئيسي للإعلان هو تغيير سلوك الفئة المستهدفة أو الأشخاص حتى

يصبحوا مستهلكين، بحيث يتم تجميع المادة والأفكار والتجهيزات التي تؤدي في نهاية الأمر الى مادة يمكن عرضها كمادة تلفزيونية.

وهنا في مشروعنا سوف يتم تنفيذ الفيديو الدعائي من خالل التصوير داخل المحل وبالتالي تعتبر هذه المادة جيدة لعرضها على التلفاز ليتمكن المشاهد وخصوصاً الفئة المستهدفة من التعرف على طبيعة المحل من خلال هذا الإعلان.

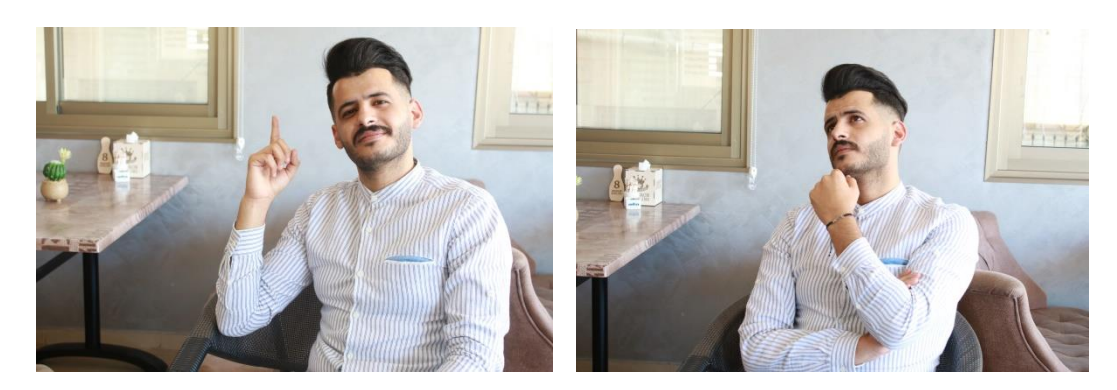

صورة(٨) الوجه الاعلاني للمشروع (احمد مناصرة)

## **الفيديو االعالني البرومو:**

الهدف منه زيادة الوعي وتعريف الزبائن بالمحل ونبذة عن الخدمات التي يقدمها وتم تصوير الفيديو بعدة أدوات منها CRANE

<span id="page-24-0"></span>**تحليل مفصل لألدوات والبرامج التي سوف تستخدم** 

**1.3.2 األدوات التي سوف تستخدم**

- أدوات رسم يدوية )أقالم رصاص –أوراق(
- أجهزة حاسوب عالية المستوى والكفاءة )1 أجهزة(
	- كاميرا تصوير فيديو لتصوير الفيديو الترويجي.
	- كاميرا تصوير فوتوغرافي لتصوير المنتجات.
- حامل الكاميرا الثابتة والفيديو وذلك الستخدامها في التصوير.
- خط شبكة انترنت لنقل الملفات والبحث عن الصور والملفات الصوتية والتواصل بين أعضاء الفريق.
	- أقراص مضغوطة لحفظ ملفات المشروع عليها وعمل النسخ االحتياطية.

## **1.3.0 البرامج التي سوف تستخدم في التصميم الثابت ودورها في تنفيذ المشروع**

في السابق و قبل التطور الحاصل في مجال البرامج الخاصة في التصميم, كان التصميم يرسم و يشكل بشكل يدوي ومن ثم يطبع بالعدد المطلوب ولكن مع التطور الحاصل و توفر طرق أسهل من الطرق السابقة أصبح علينا التعامل مع هذه البرامج بشكل دوري و أن تصبح جزء من حياتنا كمصممين لأنها عملنا و هي الأساس هذا الأيام في تصميم المطبوعات الثانية. ومن هذه البرامج مجموعة شركة Adobe ومنها:

# **Adobe Photoshop cc 2017**

هو من أوائل البرامج التي طبقت مبدئ ال Layers في التصميم حيث اعتبر هذا المبدئ قفزة في مجال تطوير البرامج حيث أعطت هذه الخاصية القدرة على التحكم المرن بالتصميم بشكل أفضل من السابق. فهو برنامج أساسي في مجال التعديل على الصور من قص وتفريغ ودمج الصور بأسلوب متقن، باإلضافة الى قدرته على التغيير في ألوان الصورة وشفافيتها والكثير من الأمور المتعلقة في مجال تصميم الإعلان الثابت والتصاميم المطبوعة حيث سيستخدم هذا البرنامج في تصميم المطبوعات والتي تشمل على الملصقات والشعار وبطاقة الدعوة واليافطات وغيرهم من التصاميم الثابتة في هذا المشروع إضافة الى اخراج الصور النهائية والتي ستستخدم في تنفيذ هذه التصاميم.

#### **ومما يتميز به هذا البرنامج**:

- قص وتسوية الصور.
- تعديل تأثير الظل على الصور مع المحافظة على درجة اللون.
- إضافة آداه استبدال اللون: أداة سهلة االستخدام الستبدال لون معين في أي جزء من الصورة مع المحافظة على التأثيرات الضوئية الأصلية للشكل المراد تغيير لونه.
	- (PSD-JPG-PNG-GIF). مختلفة بصيغ الصور حفظ

**بعض التصاميم خالل تنفيذها على البرنامج:**

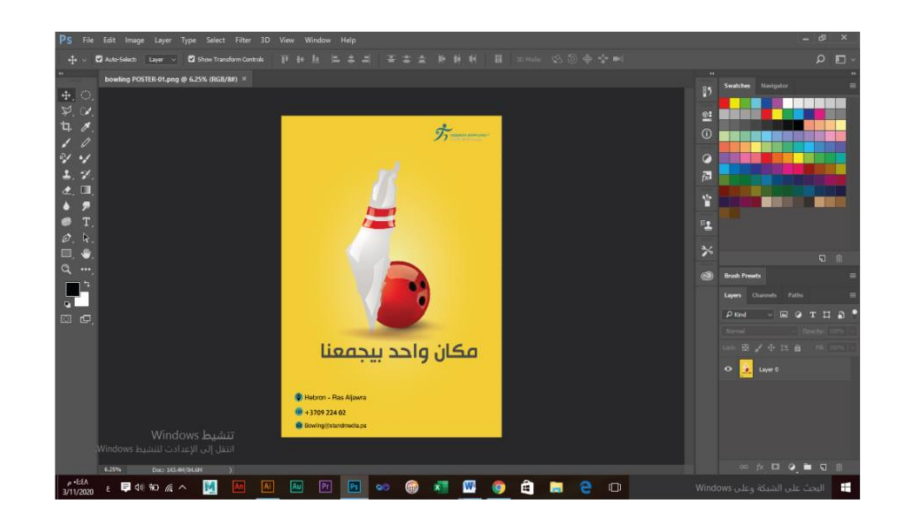

**صورة )5\_3( البوستر اثناء عملية التجهيز**

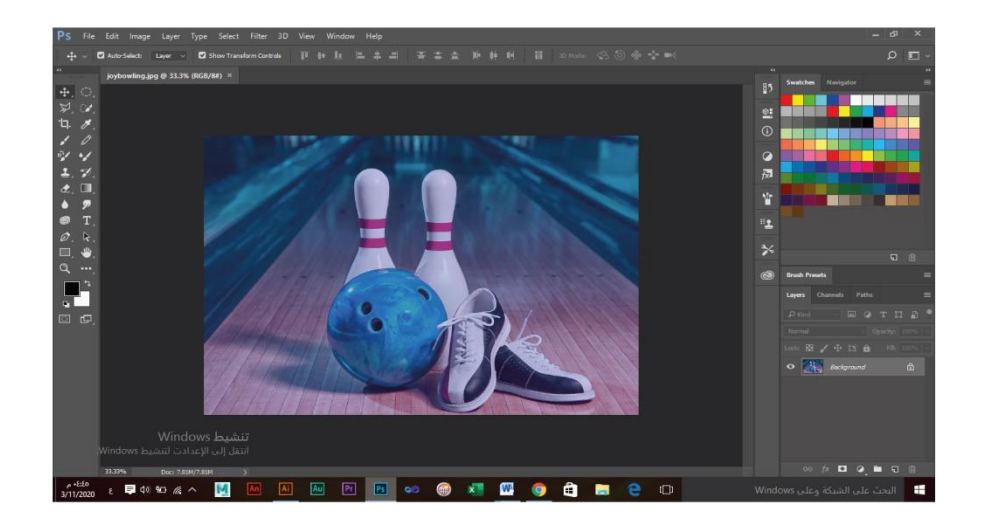

**صورة)6\_3( الصور اثناء عملية التعديل والقص**

# **Adobe illustrator cc 2017**

استخدم هذا البرنامج في تصميم الشعار والتصاميم المرئية مثل المطوية والتقويم والكرت ...الخ.

**ما يتميز به هذا البرنامج:**

- قدرة البرنامج على االندماج مع برنامج.Animate Adobe
	- اختيار األلوان مباشرة.
	- رسم وتحسين الأشكال.
- تطور هذا البرنامج حتى أصبح بالإمكان تصميم أشكال ثلاثية الأبعاد من خلاله.
- سهولة التعديل والتراجع في العمل وحفظ التصميم بصيغ متعددة (PNG-JPG-PSD(.

**بعض التصاميم خالل تنفيذها على البرنامج:**

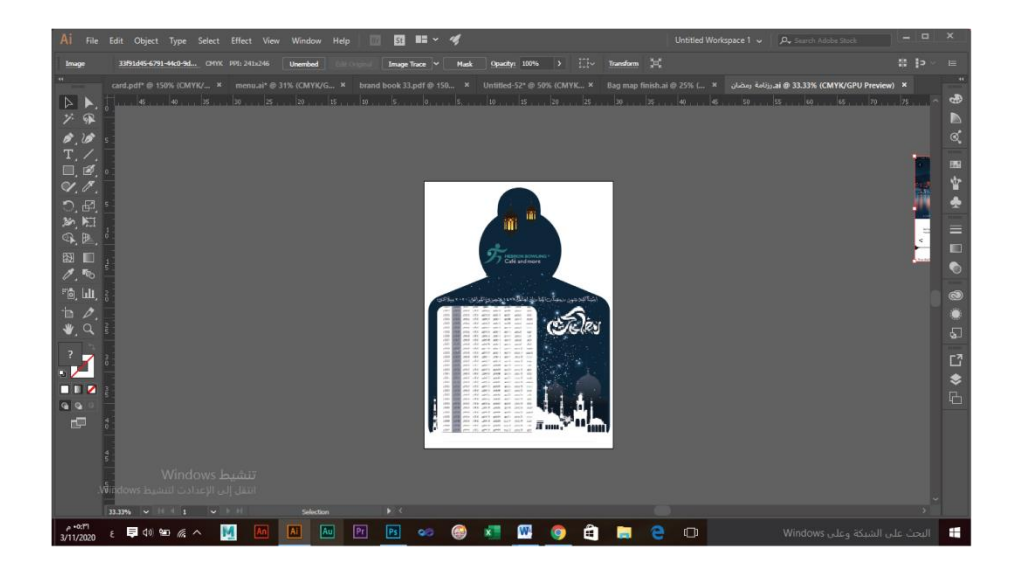

**صورة)7\_3( امساكية شهر رمضان اثناء التجهيز**

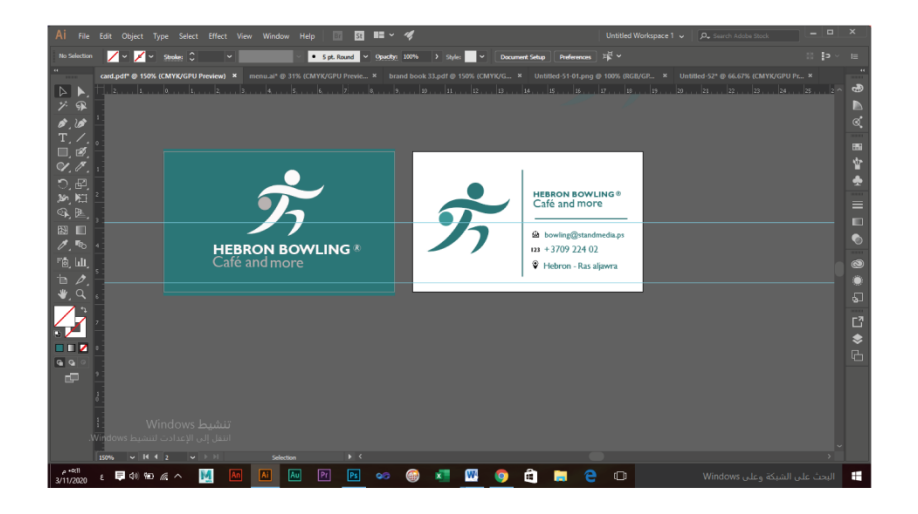

**صورة)8\_3( الكرت اثناء عملية التجهيز**

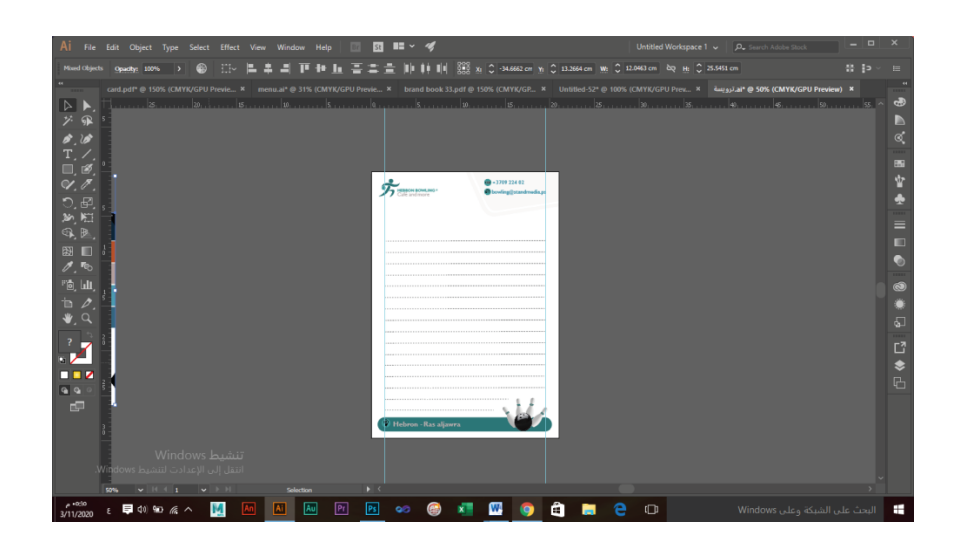

**صورة)9\_3( الترويسة اثناء عملية التجهيز**

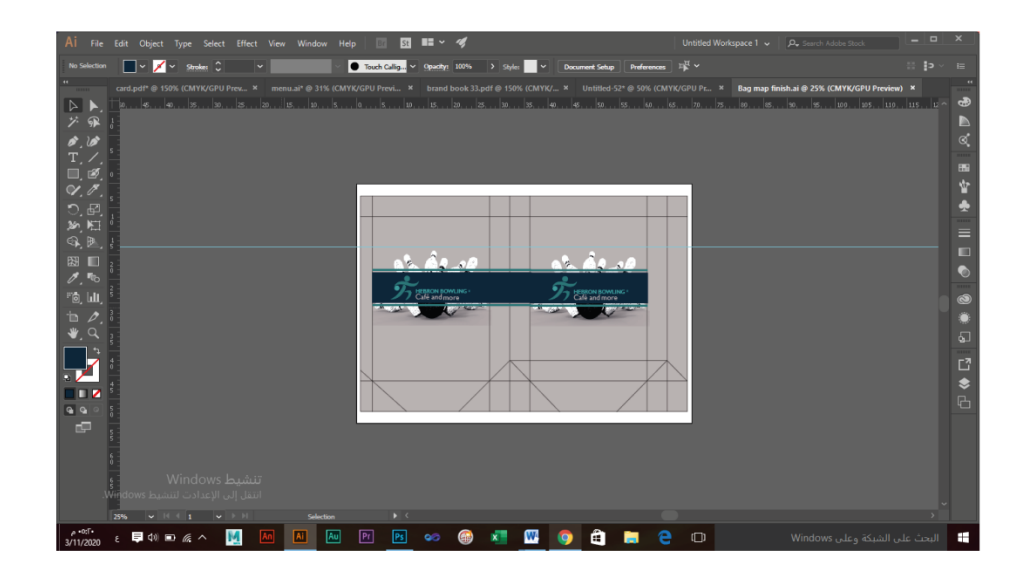

# **صورة )01\_3( الكيس اثناء عملية التجهيز**

# **3 البرامج التي سوف تستخدم في التصميم المرئي ودورها في تنفيذ المشروع**

البرامج التي تخص التصاميم المتحركة D3 برامج مؤثرات على الفيديو أو برامج معالجة الصوت وبرامج خاصة بدمج مقاطع الفيديو والموسيقى كي نحصل على العمل النهائي.

# **adobe audition cc 2018**

برنامج CC Audition Adobe هو عبارة عن مجموعة شاملة ومتكاملة من االدوات االحترافية لتحرير الصوت وإجراء سلسلة متعددة من التأثيرات والترددات على نظام ويندوز وماك.

**مايتميز به البرنامج:**

يتميز البرنامج بكون يتوافق وينسجم مع محرر الفيديو (المونتاج) ادوبي بريمير Premiere Pro وبالتالي من السهل جدًا القيام بأي شيء بدءًا من عمليات القص البسيط وعمليات الربط إلى عمليات تعديل الصوت المعقدة.

**بعض االعمال خالل تنفيذها على البرنامج:**

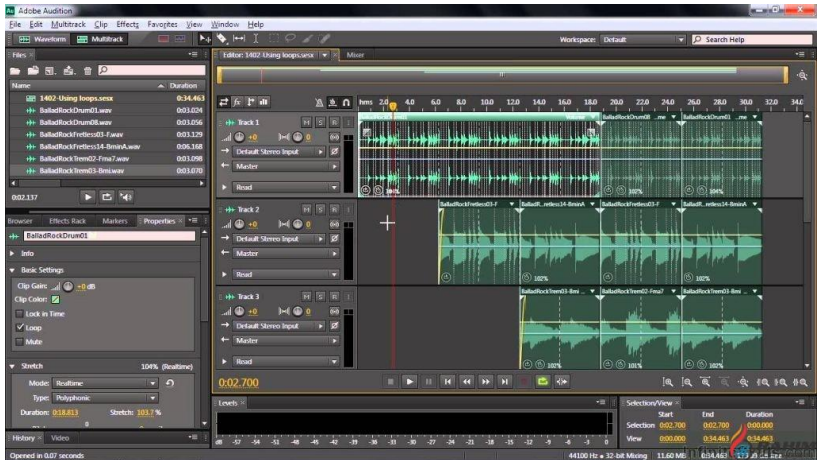

**صورة )00\_3( الصوت اثناء عملية التعديل**

# **Adobe premiere cc 2017**

هو من البرامج الأكثر شيوعاً الذي يتم من خلاله ترتيب وتعديل الفيديو ومعالجته ليصل في النهاية الى فيديو كامل ومتواصل بالشكل المطلوب.

**ما يتميز به هذا البرنامج:**

- يتعامل مع عدد كبير من صيغ وملفات الفيديو.
- إمكانية إضافة النصوص والصور الى ملف العمل.
	- تعدد الخيارات للصيغ النهائية للملفات.

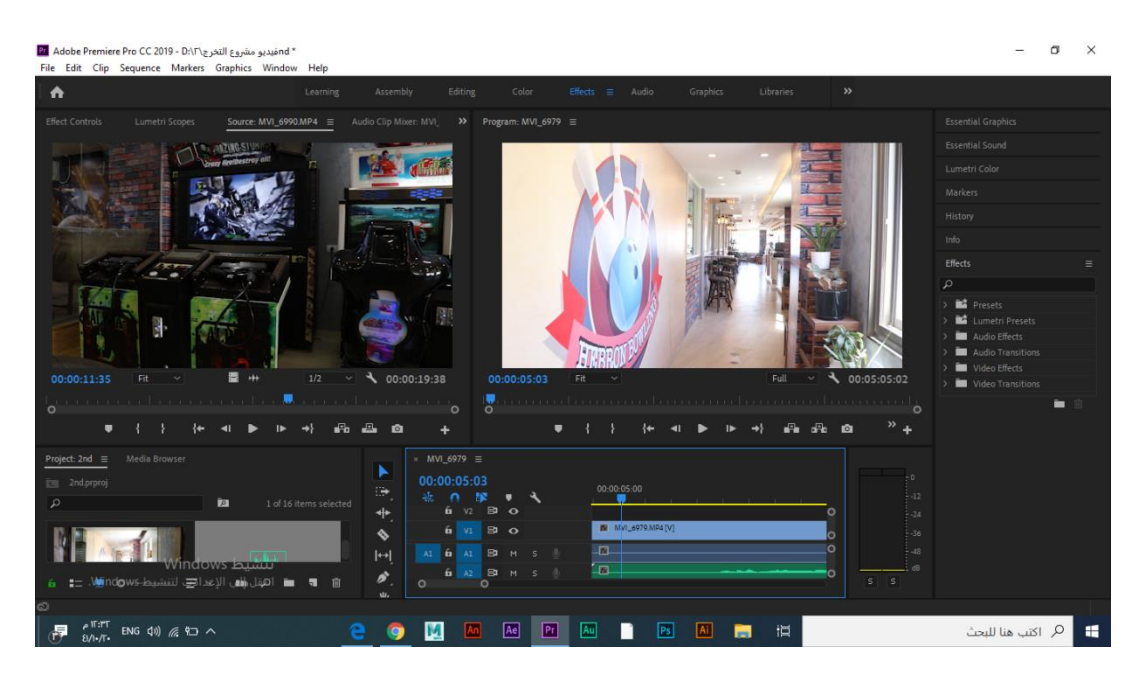

**صورة )02\_3(البرومو اثناء عملية التجهيز**

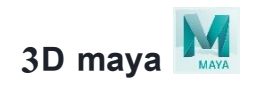

سوف يتم استخدام البرنامج في عمل اعلان قصير ثلاثي الأبعاد , اكثر ما يميز برنامج "المايا " هو أدوات التصميم من نوعية NURBS والتي تسمح بتصميم اشكال معقدة وتوفر في نفس الوقت تحكم كبير في شكل سطح المجسم فيمكنك ببساطة تغيير تتضاريس المجسم بمجرد تحريك نقطة او نقاط على سطحه .

**ما يتميز به هذا البرنامج:**

- يمكنه التالعب بالنواقل والجرافيكس
- تدعم البث الثالثي االتجاه للنظم السمعية والبصرية

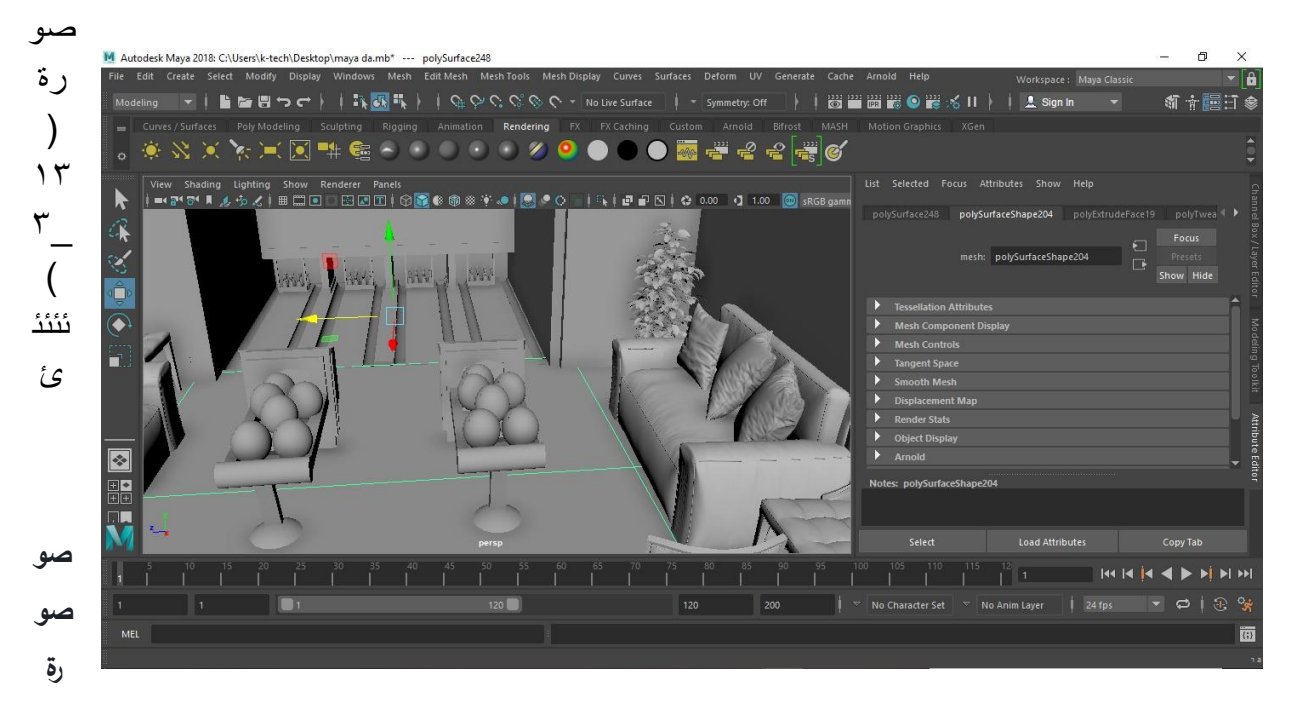

**)03\_3(بناء3D اثناء عملية التجهيز**

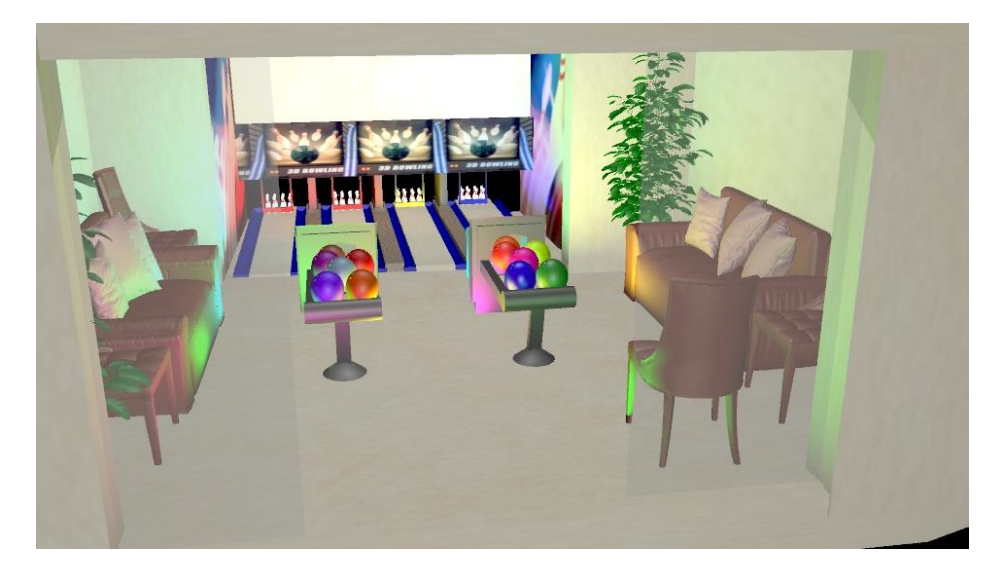

**1.3 مقارنة التصاميم** 

**الشعار**

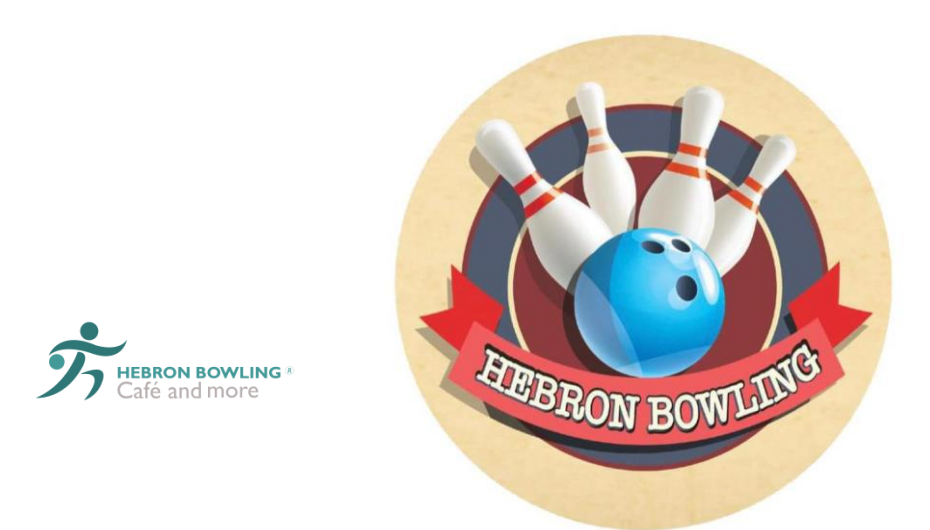

صورة )1-32( الشعار قبل وبعد

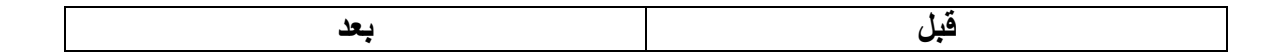

## **الوحدة الثالثة: التطبيق**

## **4.1 تطبيق التصاميم المطبوعة**

**2،2.2 التصاميم المطبوعة النهائية** 

 **4.2 تطبيق التصاميم المتحركة )المرئية( 4.2البرامج المستخدمة في تطبيق التصاميم المتحركة )المرئية( 4.2.1 التصاميم المتحركة )المرئية( النهائية** 

**الوحدة الثالثة: التطبيق والفحص**

**2,2 تطبيق التصاميم المطبوعة 2.2.2 التصاميم المطبوعة النهائية** 

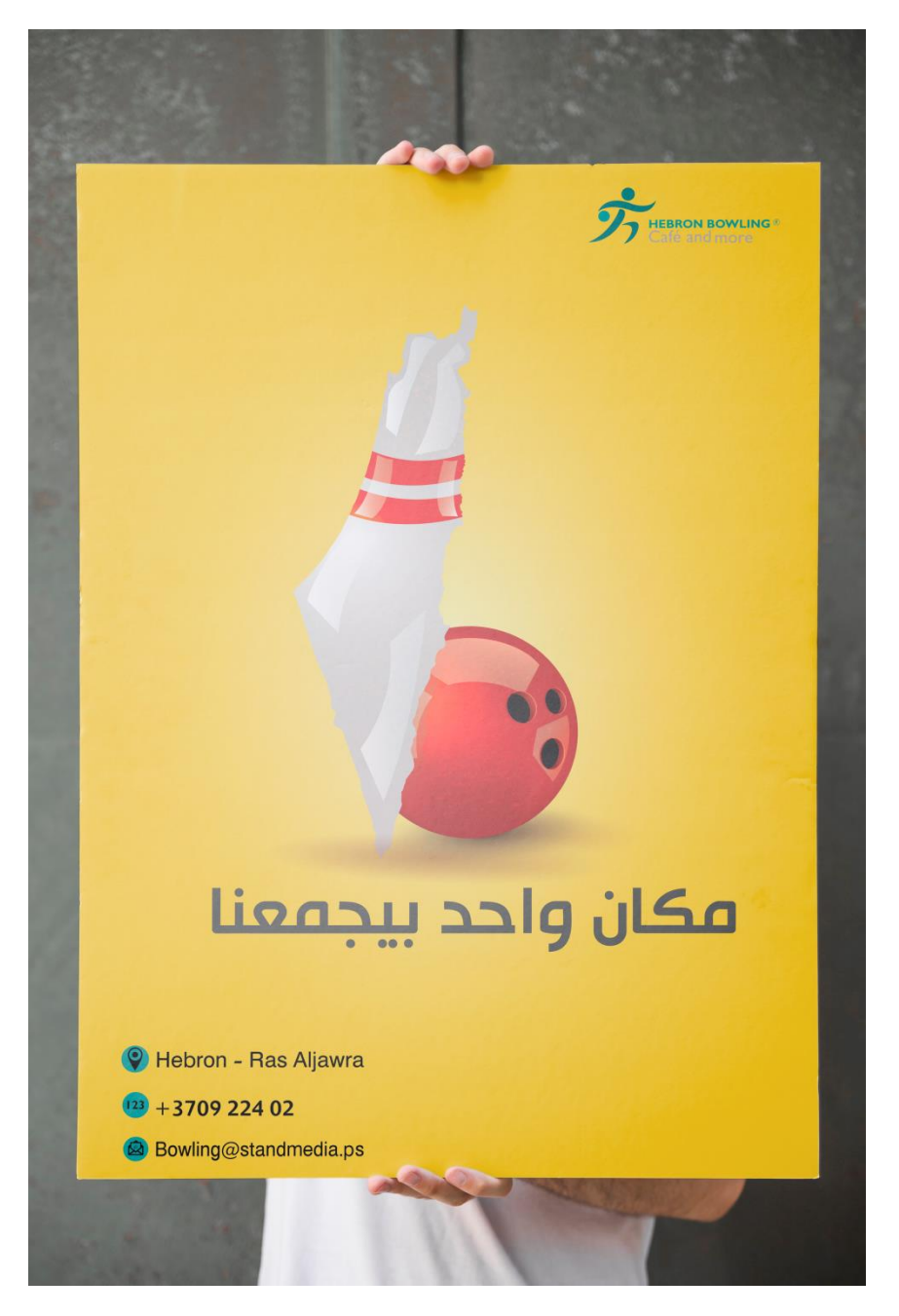

صورة (١-٤) بوستر

البوستريوضح فكرة انه اين ما تكون الهيبرون بولينغ يجمعك انت واصدقائك مع جملة (مكان واحد بيجمعنا)

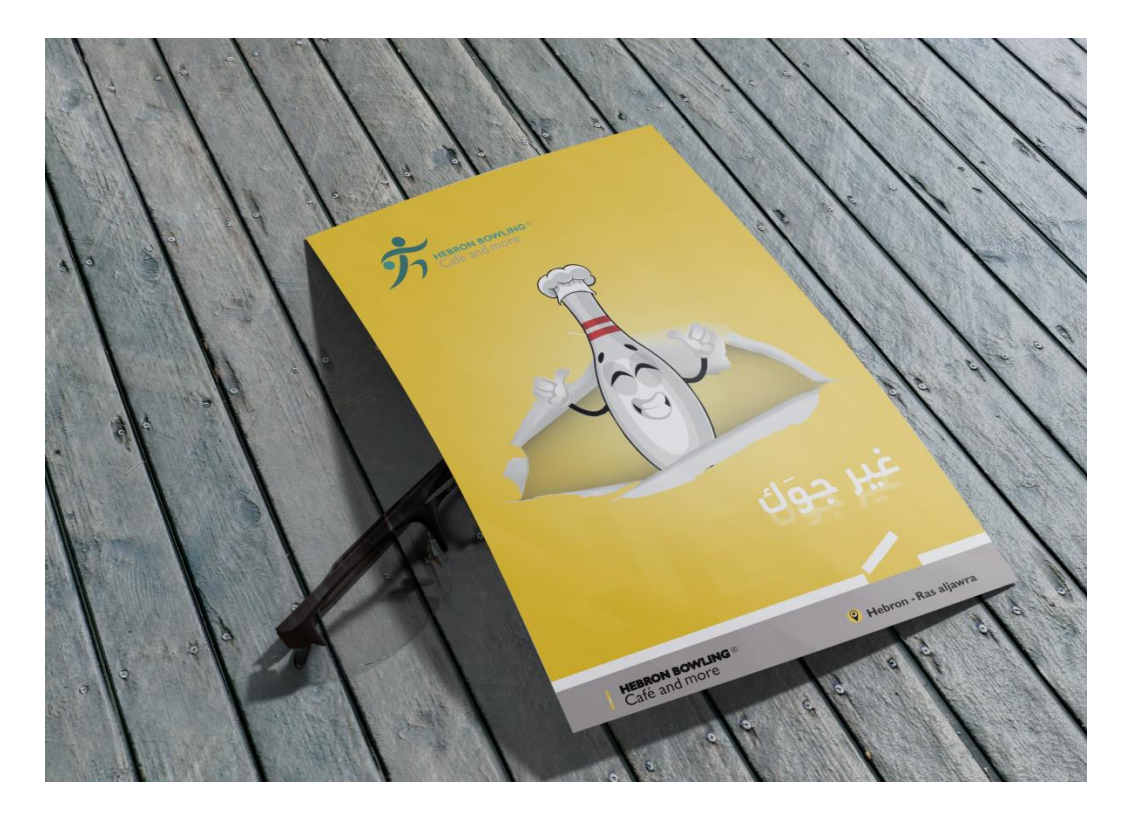

صورة )2-2( flyer

تم عمل فلير بمثابة دعوة الفتتاح المحل مع استخدام ثيم المشروع

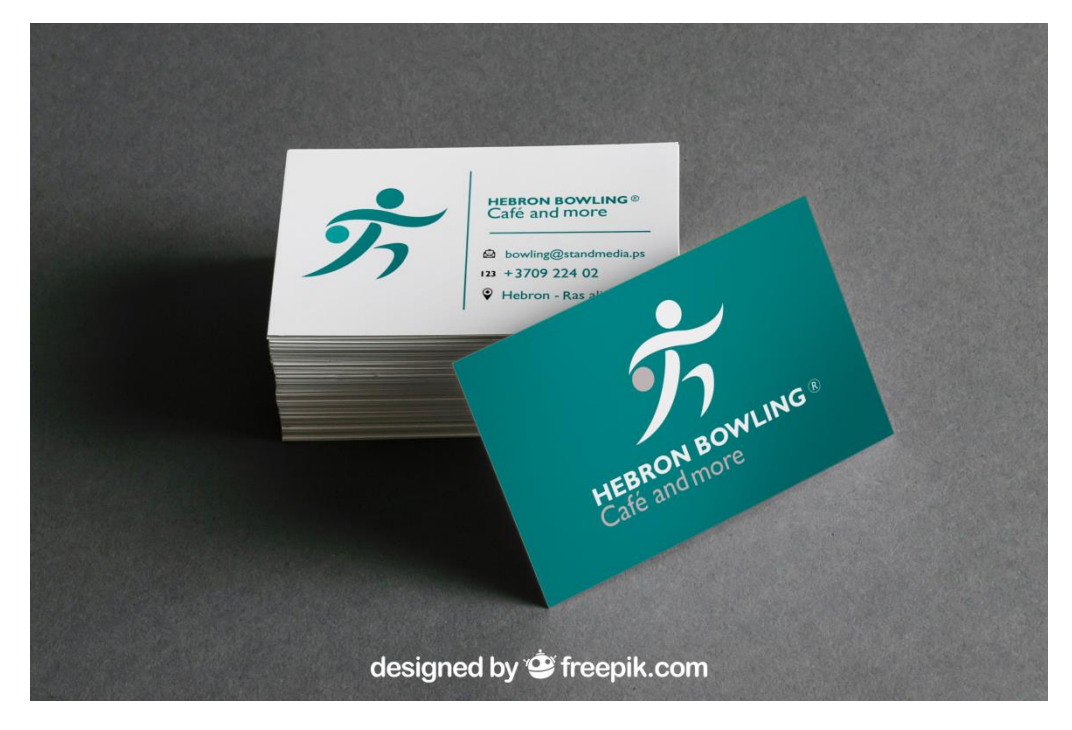

business card (2-3) صورة

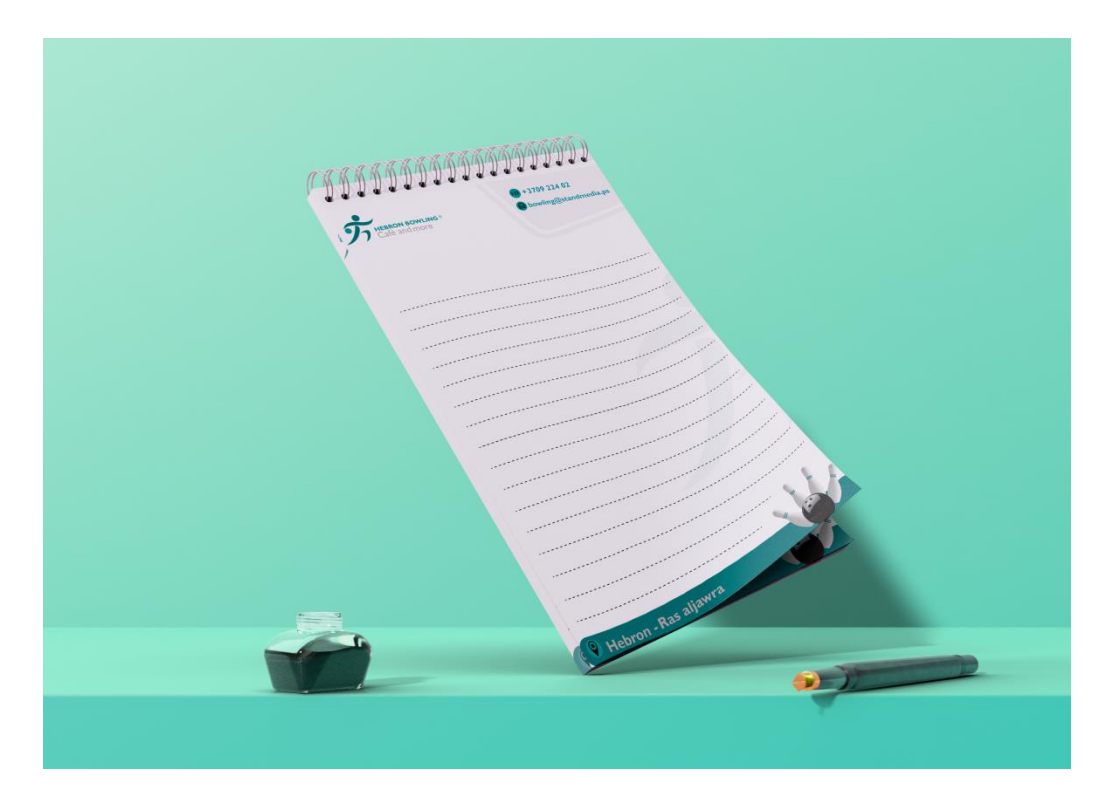

صورة (٤-٤) ترويسة

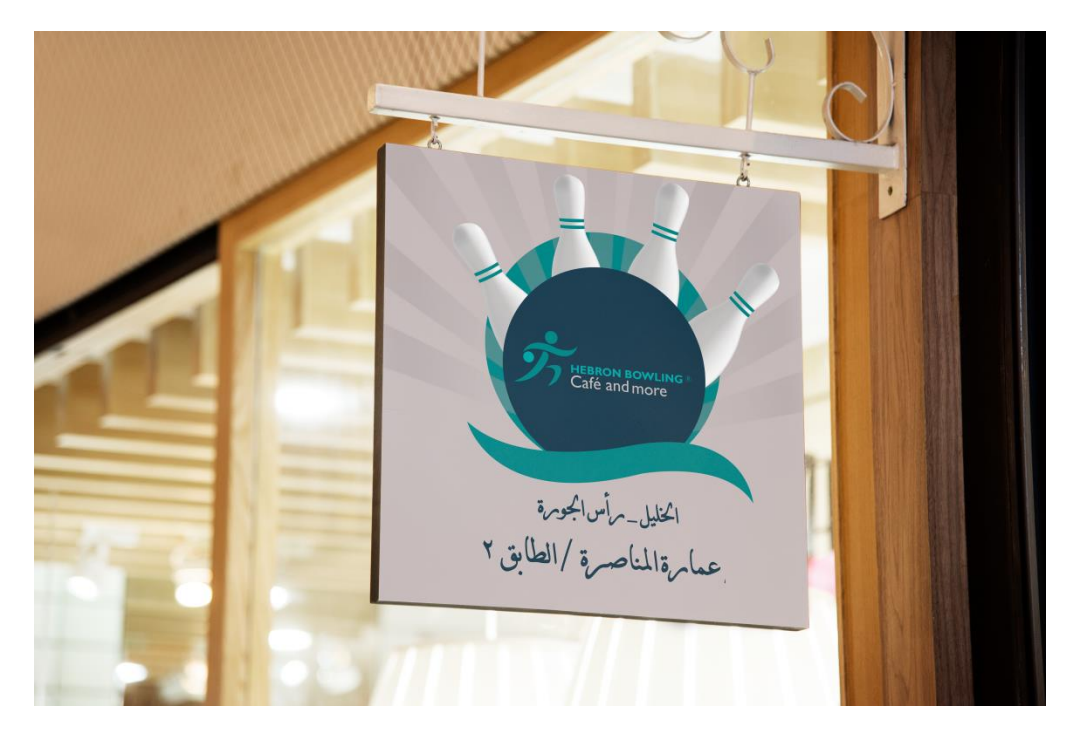

صورة (٤-٥) آرمة

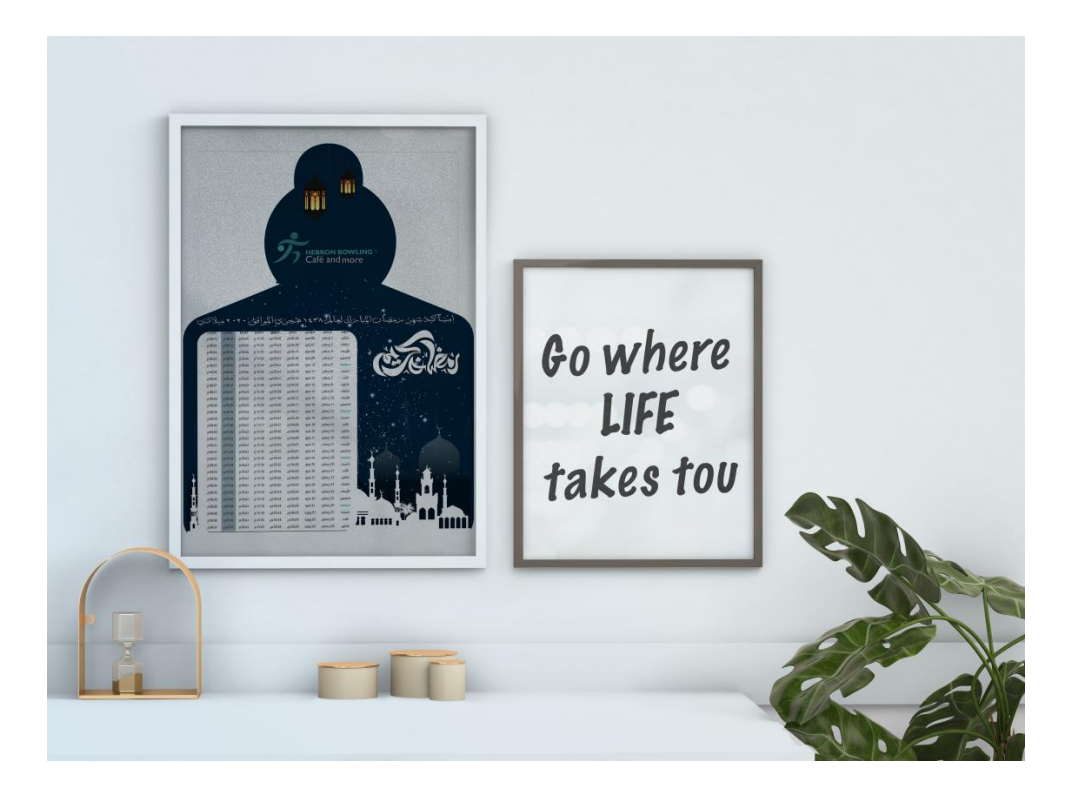

calender (2-6) صورة

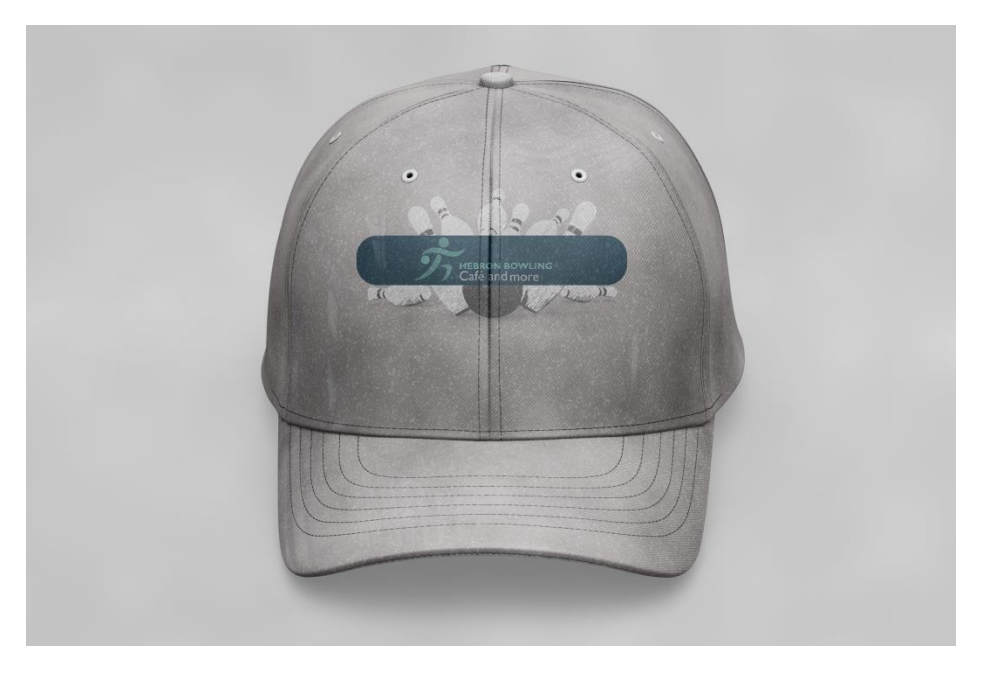

صورة (7-٤) 'طاقية خاصة بالموظفين

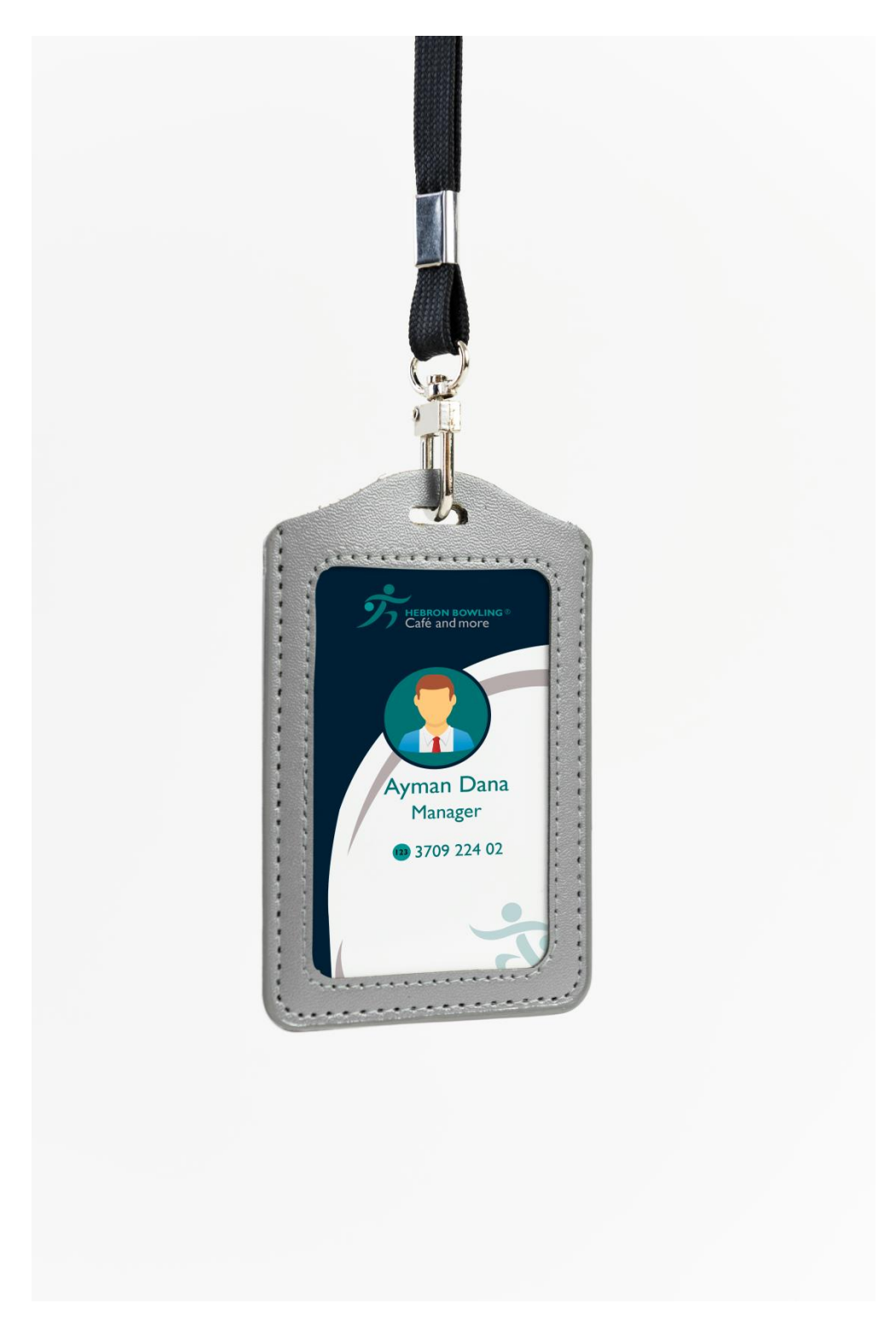

صورة (٤-٨) بطاقة تعريفية

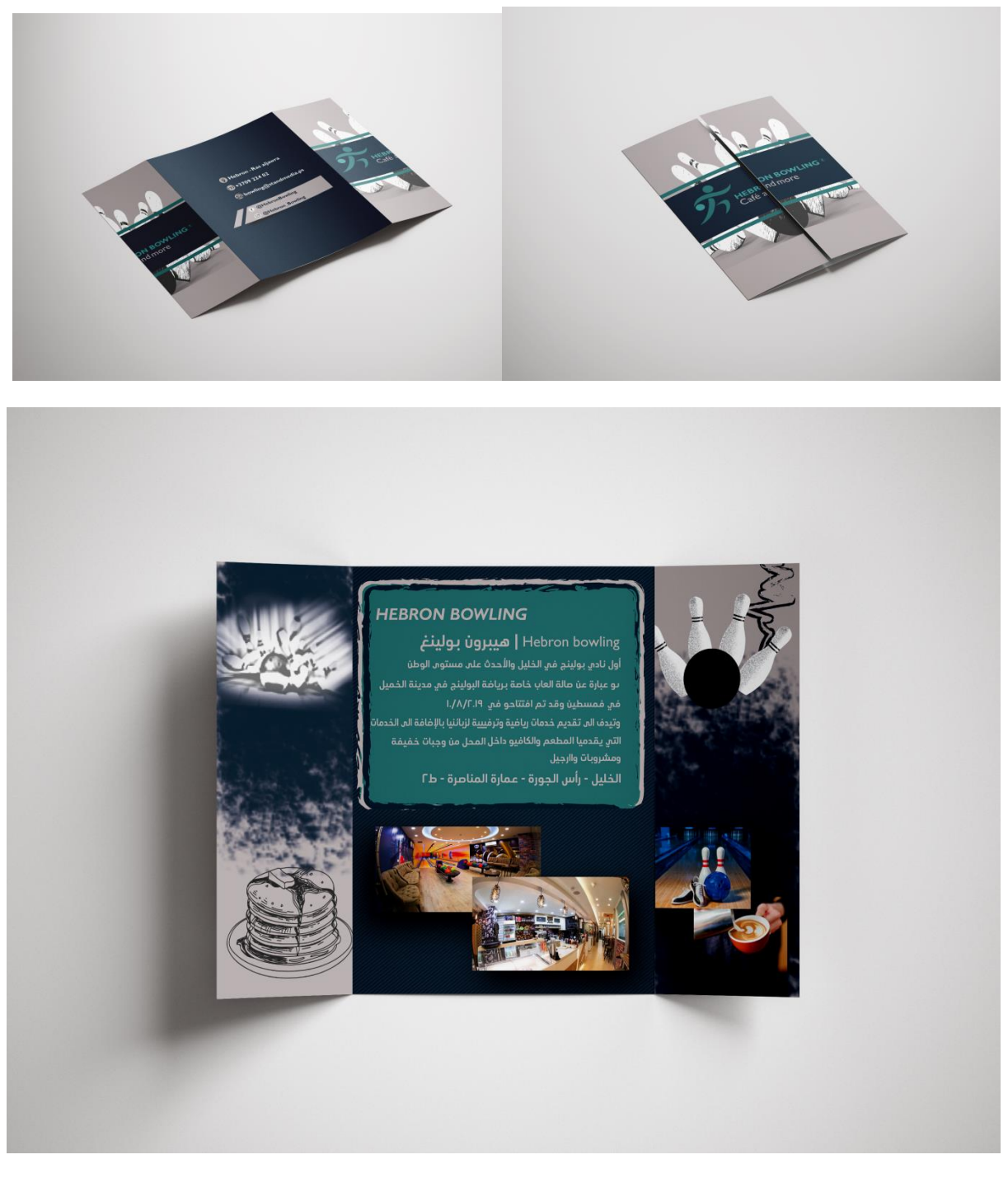

صورة )2-9( Brochure

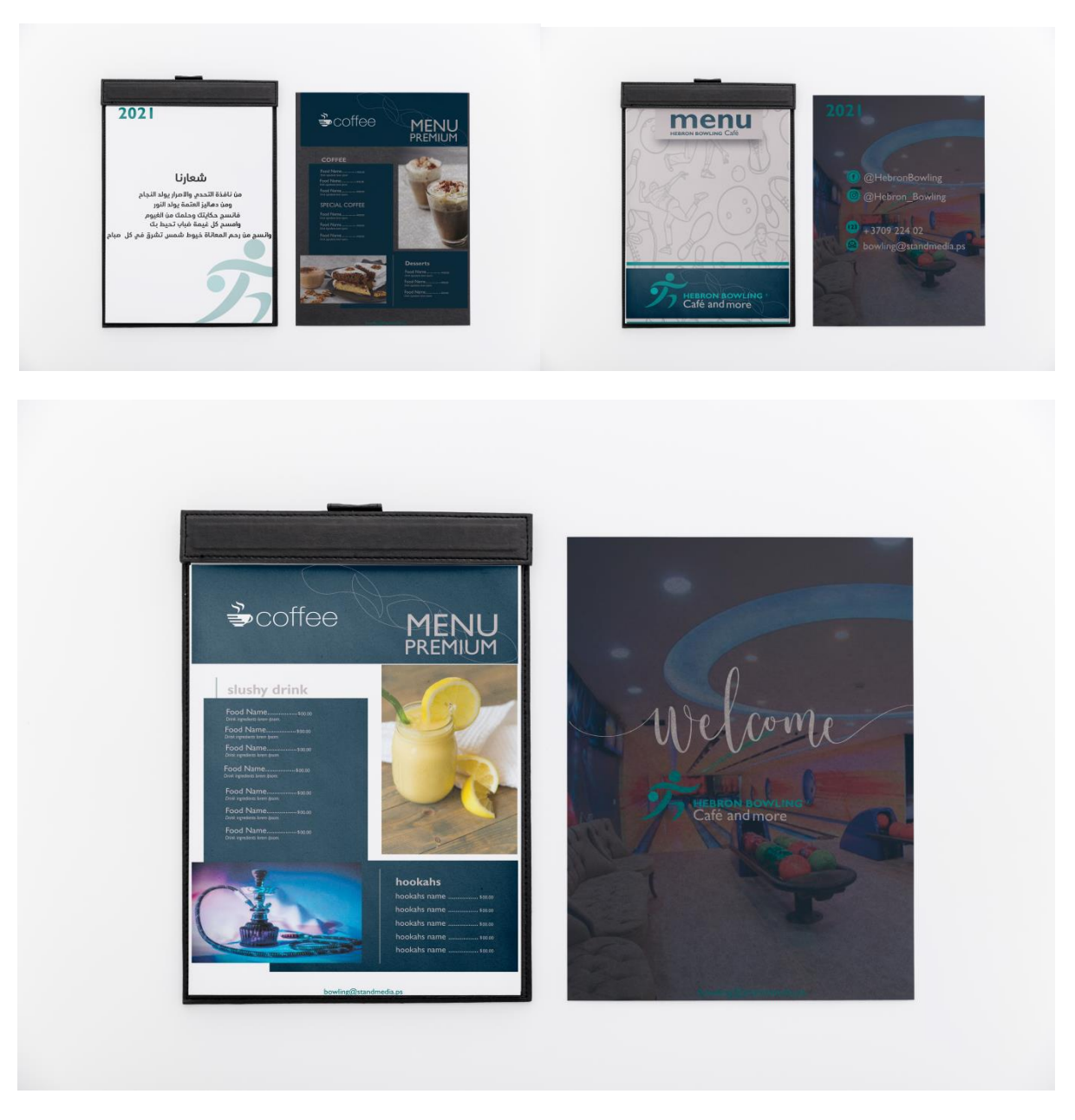

menu  $(\Omega)$ ) صورة

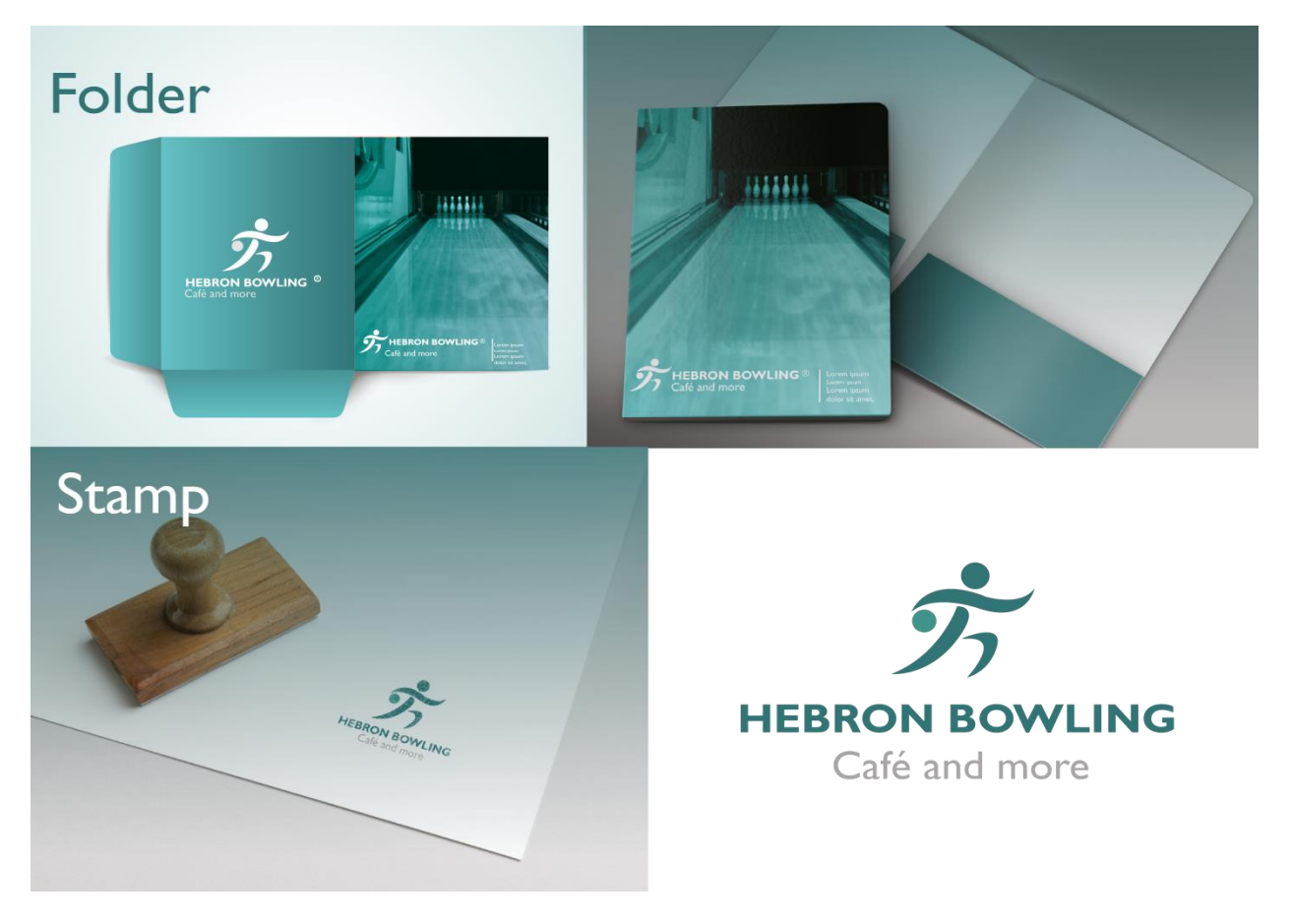

folder and stamp )2-33( صورة

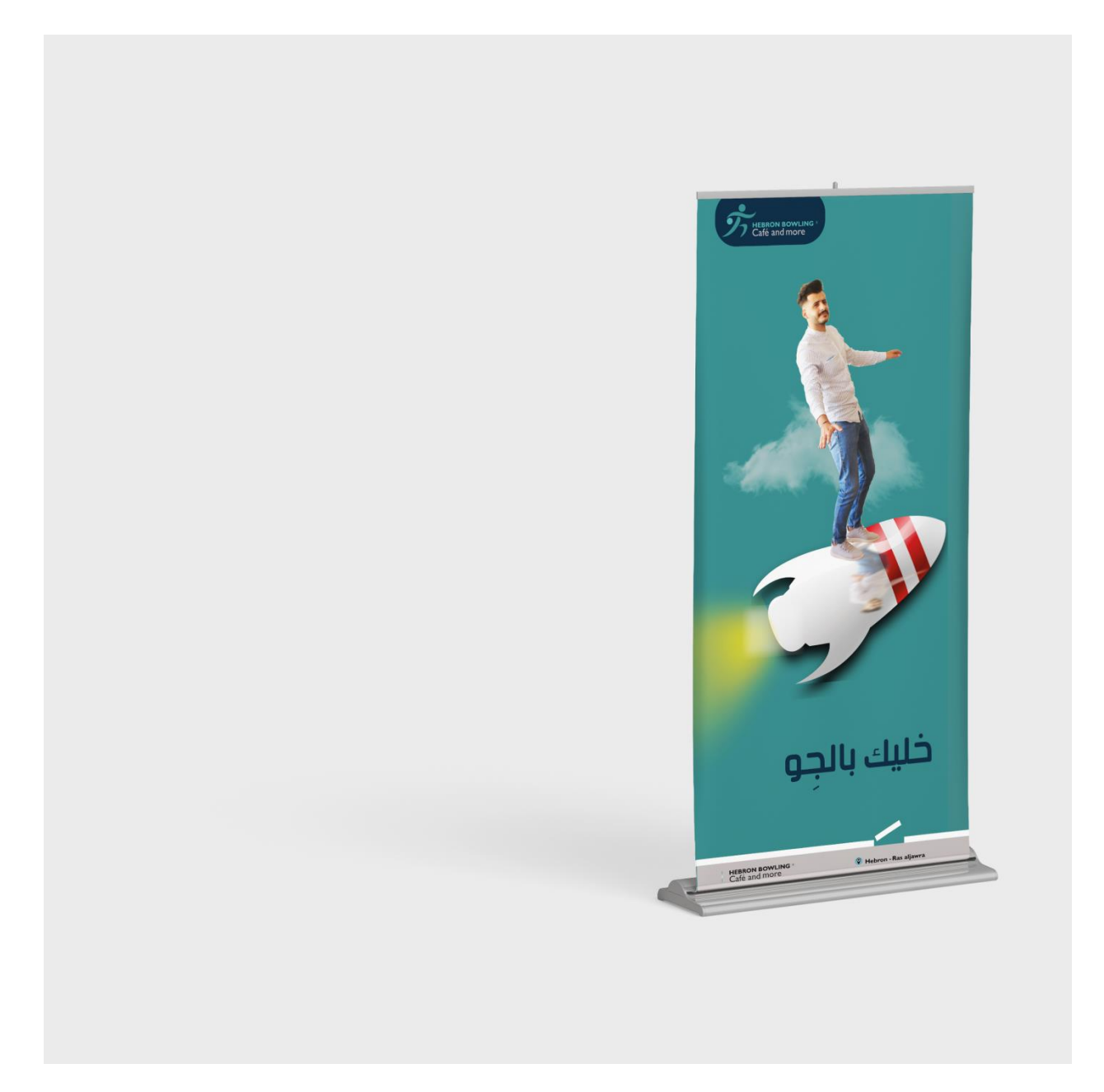

 $(2^2)^3$ صورة (1٢\_2)

Roll up

الفكرة االعالنية والتسويقية من الروول اب كانت توضح ان الراحة والمتعة في الهيبرون بولينغ تأخذك الى عالم اخر من التسلية والتحدي مع جملة)خليك بالجو(

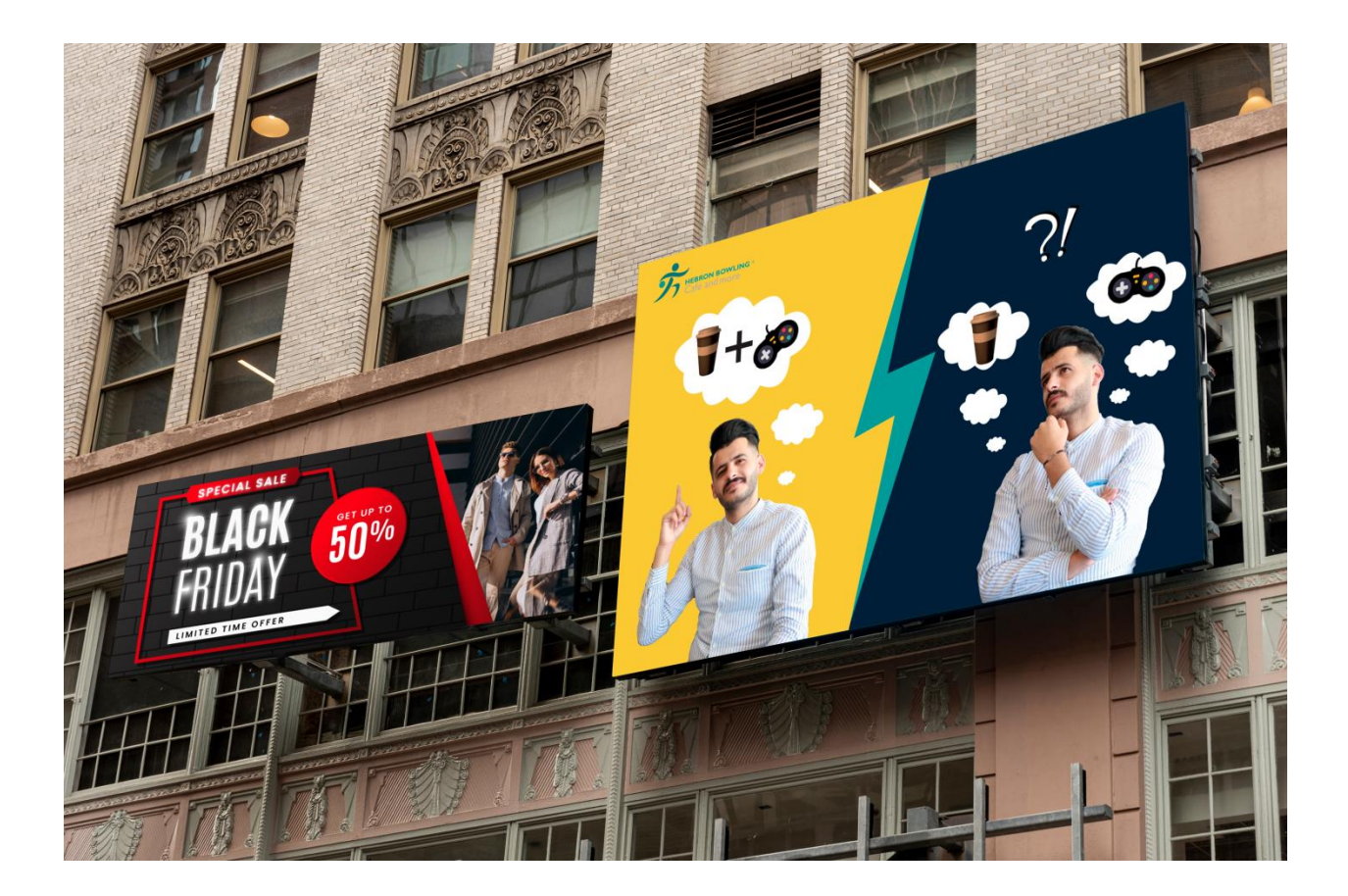

صورة )31\_2( بيلبورد

فكرة البيلبورد توضع انه عندما تحتار بين التسلية اوالوجبات الخفيفة اختار الهيبرون بولينع النه يجمع بين التسلية والمتعة باالضافة الي تقديمه للوجبات الخفيفة الهيبرون بولينغ خليه خيارك االول

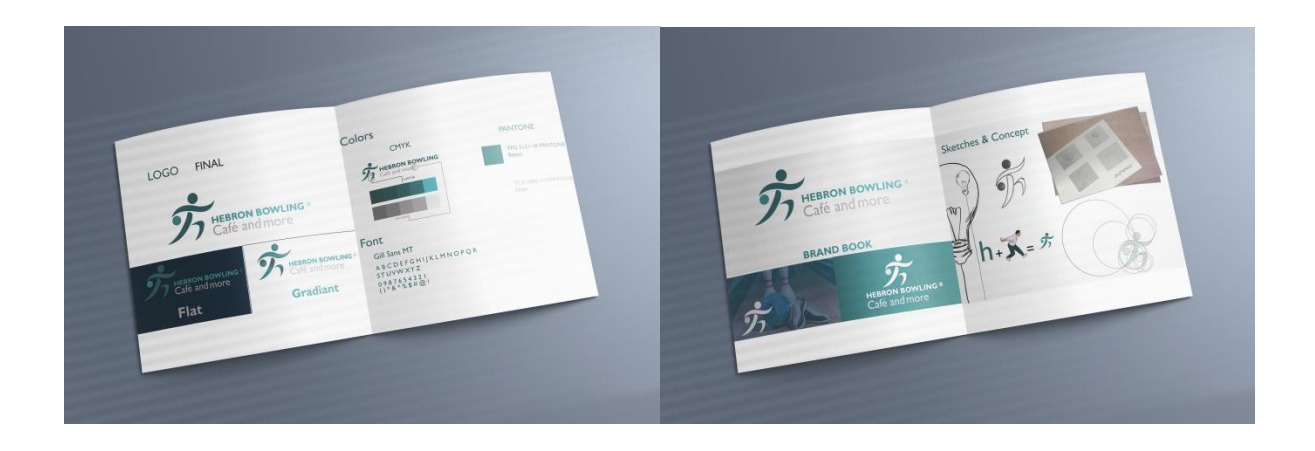

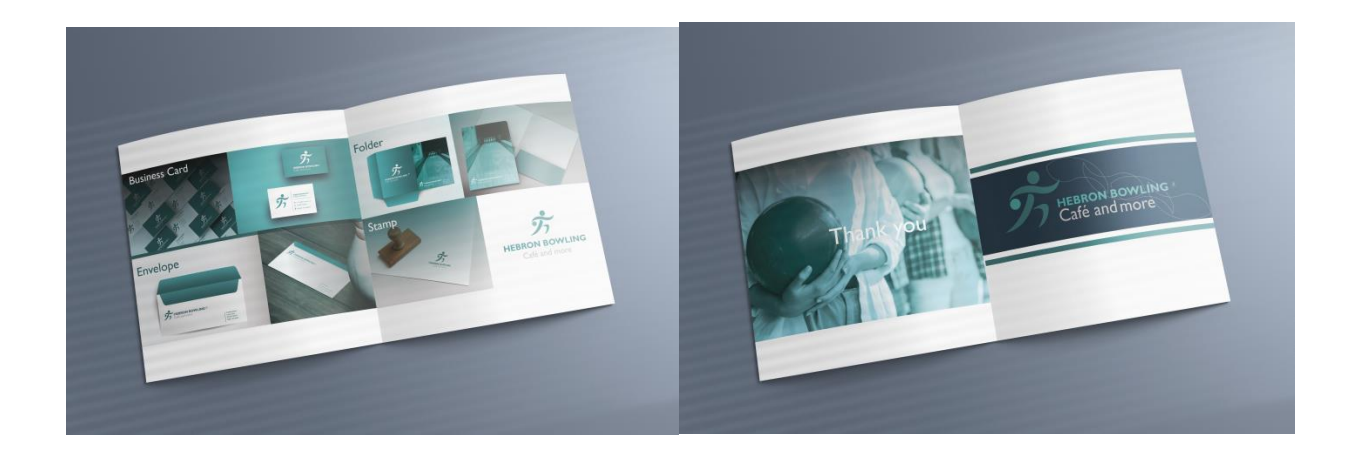

# صورة (٢٤\_٤) براند بوك

# **2.0 تطبيق المغلفات packaging 2.0.2 صور المنتجات التي تم تصميمها**

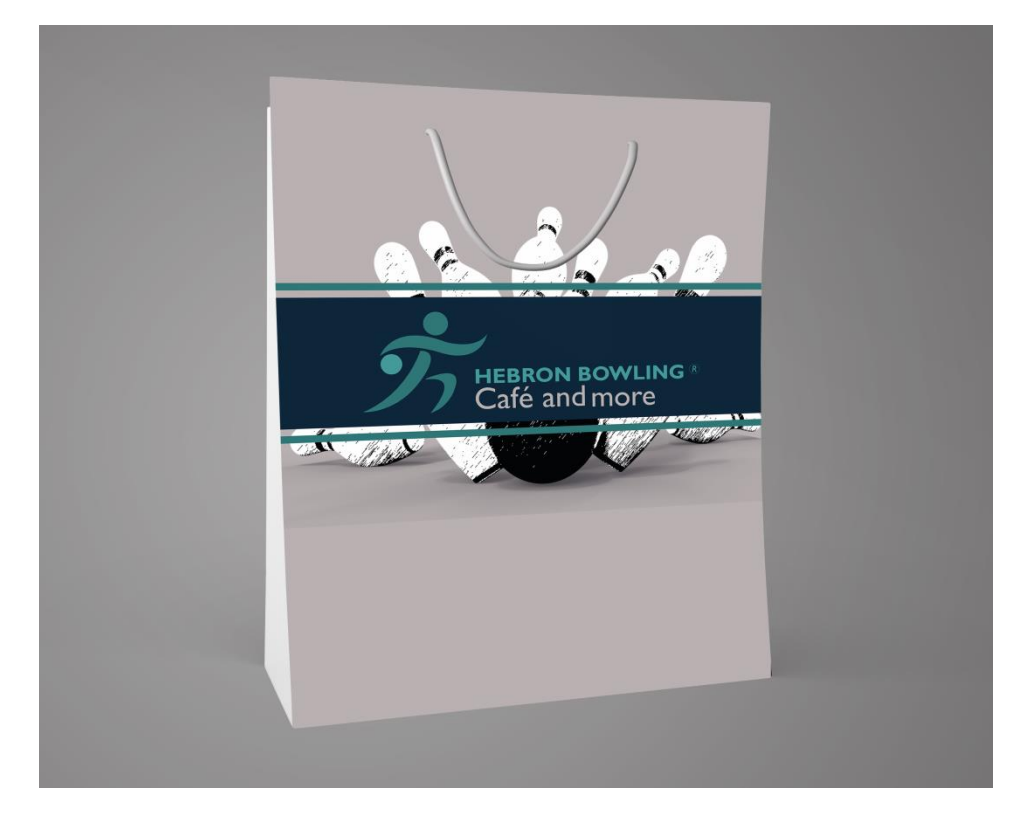

صورة (١٥-٤) كيس

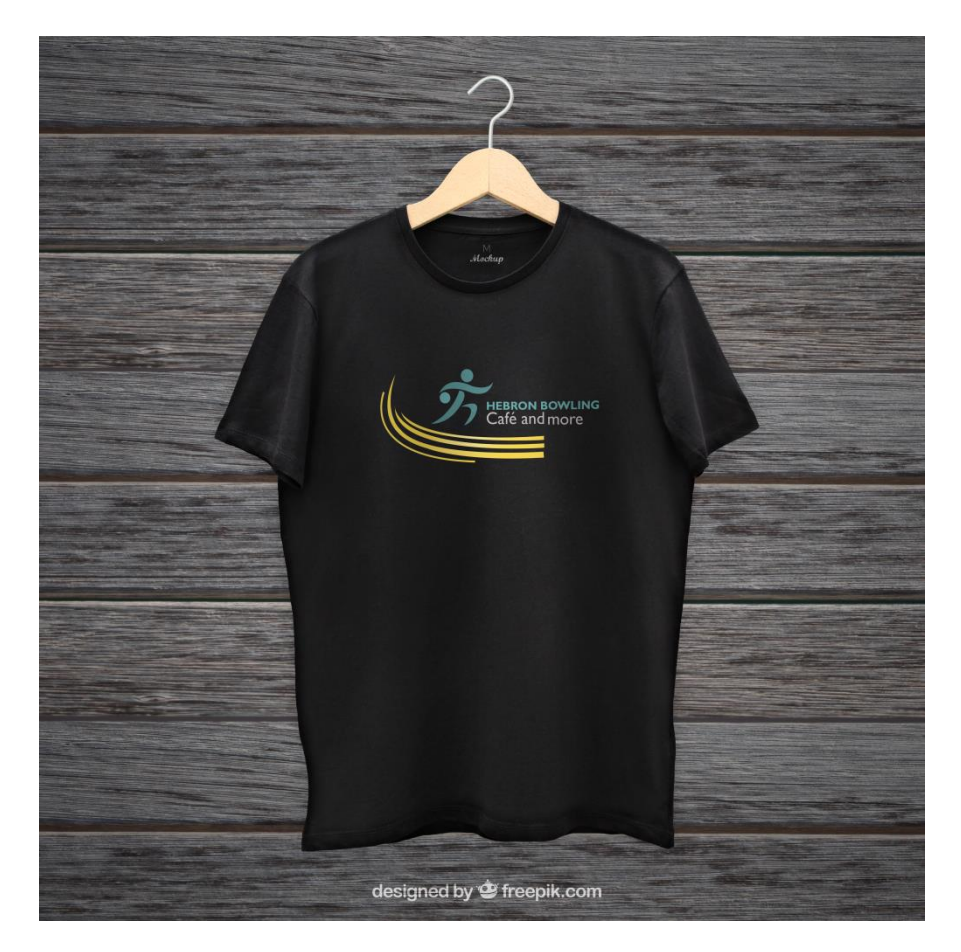

صورة )2-36( بلوزة خاصة بالموظفين

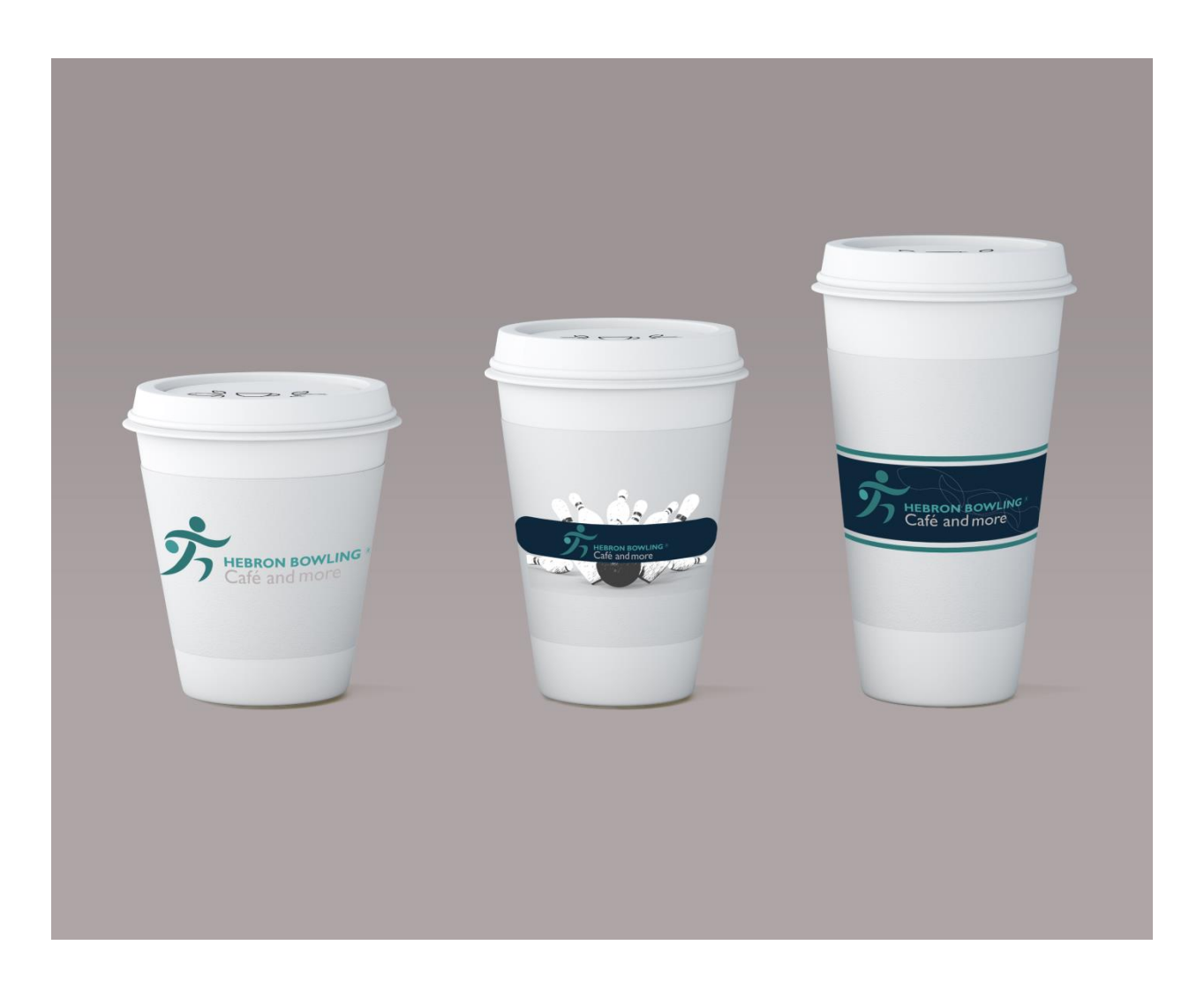

صورة (١٧\_٤) كاسات

**2.1تطبيق التصاميم المتحركة )المرئية(**

**2.1.2 البرامج المستخدمة في تطبيق التصاميم المتحركة**

بعد الانتهاء من وضع الأفكار وتحديد المطلوب من الإعلانات المتحركة تم الشروع بتطبيق هذه الأفكار وذلك من خالل عدة برامج وهي كاآلتي:

#### **Adobe premiere cc 2017 .1**

تم استخدم هذا البرنامج في عمل الفيديو الترويجي، حيث قمنا بتصوير مقاطع فيديو داخل hebron bowlingويظهر فيه صالة البولينغ والمحل نفسه وتم تركيب هذه المقاطع مع بعضها البعض باستخدام برنامج **premiere adobe** وأيضاً تم إضافة الموسيقى المناسبة لكي يتم إخراجه بالشكل النهائي الذي سوف يعرض للمشاهدين.

**2.3 إرشادات االستخدام**

في هذا المشروع يوجد هناك عدد من اإلرشادات وذلك لمشاهدة الملفات النهائية والتعرف عليها حيث تشمل هذه الإرشادات ما يل<u>ي:</u>

- .3 تعمل ملفات التصميم المطبوعة) الثابتة (التي تم انتاجها في هذا المشروع على أنظمة التشغيل Windows( (Mac andوذلك عن طريق عرض صور التصاميم المطبوعة عن طريق برامج عرض الصور.
- .2 تعمل ملفات التصميم المتحركة) المرئية (التي تم انتاجها في هذا المشروع على أنظمة تشغيل مختلفة (Mac and Windows(وذلك عن طريق برامج عرض الفيديو المختلفة.
- .1 يتم تشغيل المشروع من خالل CD عن طريق جهاز الحاسوب حيث يتم تصدير الصيغ النهائية من التصاميم المتحركة بصيغ تعمل على نظام (PAL) والنظام التلفزيوني المستخدم في الشرق الأوسط وأوروبا بمعدل عرض Frame25 في الثانية الواحدة .

**3.2 االختبار قبل تطوير المشروع .**

**3.0 االختبار أثناء تطوير المشروع .**

**3.1 فحص المشروع .**

**3.2 المخاطر والتحديات والحلول في المشروع.**

**3.3 ألية التسليم.** 

**3.1 ألية التسويق.** 

#### **الوحدة الرابعة: اإلختبار والتقييم**

## **2.2 االختبار قبل تطوير المشروع .**

في البداية كان لابد لنا من الاطلاع على العديد من المشاريع والأفكار الأخرى التي كانت قريبة من المشروع والذي تم العمل عليه حتى تم التوصل لفكرة المشروع.

بعد آن تم االتفاق على الفكرة وتم طرحها على مشرف المشروع للحصول على موافقته، فيما بعد عملنا على جمع االحصائيات عن الشركة وقمنا بزيارتها للحصول على معلومات أكثر عن منتجاتها وما يقدمون من خدمات وكيفية البدء بالمشروع وفي بداية المشروع قمنا بتصميم عدة شعارات حتى الوصول الى الشعار النهائي وبعدها مواكبة العمل في التصاميم الأخر ي [

.

.

#### **2.0 االختبار أثناء تطوير المشروع.**

بعد االنتهاء من تصميم الشعار واستخدامه في التصاميم المطبوعة المختلفة، قمنا بفحص والتأكد من كل تصميم قبل االنتقال للتصميم الآخر ، وأيضاً أخذ رأي المدرسين بعين الاعتبار والسير على توجيهاتهم البناءة لنا<sub>-</sub>

ثم يتم عرض ما ينجزه فريق العمل على المشرف لتقييم العمل، والتأكد من صحة سير الخطة الموضوعة للمشروع.

#### **2.1 فحص المشروع**

تم اجراء الفحص على المطبوعات، حيث تم التدقيق في الخطوط واألشكال وكل خصائص التصميم وشكله العام، ومراجعة كل جزيئات التصميم، كما قمنا بطباعة عينات عن المشروع من أجل فحص اللون والمظهر العام بعد الطباعة، حيث كانت النتائج كما هي متوقعة.

قمنا أيضاً بفحص الفيديو، ومراجعة لقطاته من حيث الأنسب والأهم، وتناسق الصوت مع الفيديو بالإضافة الى فحص التصميم بأبعاده الثالثية، لفحص النتائج ومدى تالئمها مع النتائج المطلوبة.

#### **2.2 المخاطر والمحددات والتحديات:**

- .3 انقطاع التيار الكهربائي اثناء العمل.
- .2 مشكلة الفيروسات ادت الى فقدان بعض ملفات المشروع، ولكن تم التغلب عليها بوضع نسح احتياطية على أجهزة
	- .1 هارد ديسك خارجية ورفع الملفات على موقع .Drive Google
		- .2 تلف الذاكرة الخارجية للكاميرا وتم التغلب بحفظ الملفات أول بأول.
	- .5 ارتفاع أسعار األجهزة والمعدات التي نحتاجها في المشروع، كأجهزة الحاسوب والكاميرا.
	- .6 عدم القدرة على استخدام الصور التي تحمل عالمة حقوق الطبع والنشر )copyright(.

.1 المشاكل التي تواجه نسخ البرامج غير األصلية. .8 عدم توفر الوقت الكافي.

# **2.3 آلية التسليم:**

سيتم تسليم المشروع من خالل:

 $CD$   $\epsilon$ 

سيتم وضع االعالنات الثابتة والمتحركة على قرص المضغوط ) CD)

5 مطبوعات

سيتم طباعة تصاميم المشروع على خامة معينة تتناسب مع ماهية التصميم المطبوعة عليها.

**2.1 ألية التسويق** سيتم اعتماد طرق مختلفة لتسويق وترويج هذه الحملة اإلعالنية مثل:

- Posters •
- Roll-up
	- Flyer •
- Billboard .
- Brochure •

### **الوحدة الخامسة : النتائج والتوصيات**

**3.2 تحقيق األهداف.**

**3.0 النتائج.**

**3.1 التوصيات المستقبلية .**

#### **5.1 تحقيق األهداف**

بعد انهاء المشروع بالشكل النهائي والصيغ النهائية للحملة اإلعالنية بشقيها الثابت والمتحرك تم عرض المشروع على بعض الأفراد من الجنسين من أجل الحصول على انطباعهم وبعض ملاحظاتهم في ايصال فكرة المشروع اإلعالنية والترويجية وذلك من خالل التصاميم المنفذة,حيث أن الفكرة الرئيسية للمشروع بدت ظاهرة وواضحة ومفهومة للجميع على اختالف أعمارهم وجنسهم, ومن خالل ذلك نكون قد أوصلنا الفكرة الرئيسية والهدف الرئيسي من هذا المشروع

#### **2.0 النتائج**

بعد االنتهاء من المشروع والحمد لله , تم التوصل الى نتائج عدة منها : .3 توظيف ما تعلمناه في مجاالت التخصص في المشروع

- .2 القدرة على انشاء مشروع متكامل من خالل الخبرة في ممارسة البرامج التي تم تعلمها من التخصص
	- .1 العمل ضمن الفريق يجعل مرونة في عملية تنفيذ المشروع

#### **3.1 التوصيات المستقبيلة**

نوصي بتنفيذ المشروع واالستفادة من التصاميم واالعالنات التي تم اعدادها.

البحث اكثر والمماسة اكثر فأكثر في عملية االنتاج والتصميم.

## ملحق (السينا*ر*يو)

ا**لمشهد الأول (**داخلي-البيت التقليدي-نهار)

اللقطة الأولى (long shot) يبدأ الفيديو بوجود احمد ( الوجه الإعلامي ) داخل الغرفة

اللقطة الثانية (long shot) يوضح بهذه اللقطة ملل احمد تارة يستلقي على االريكة وتارة أخرى يجول في ارجاء الغرفة

> )Medium Long Shot ( **الثالثة اللقطة** يجلس احمد على االريكة

)close up shot( **الرابعة اللقطة** يحمل احمد هاتفه النقال لكي يتواصل مع أصدقائه وتجري المحادثة التالية: احمد:بعدين مع هالملل صديق احمد:تعال نقعد بالكوفي تاعنا احمد:ما بدي زهقت بدنا مكان جديد. صديق احمد:طيب هيبرون بولينغ احمد:عنا هاي وين؟؟. صديق احمد استنا افرجي ياه جديد.

ا**لمشهد الثاني (**داخلي-صالة البولينغ-نهاراٌ) يحتوي هذا المشهد على تقنية ثالثية االبعاد تم انشائها ببرنامج MAYA D3

**المشهد الثالث** )داخلي-البيت التقليدي-نهارا(

)Medium Long Shot ( **األولى اللقطة** خروج احمد من الغرفة والذهاب للقاء صاحبه

**المشهد الرابع**)داخلي-صالة البولينغ-نهارا(

اللقطة الأولى (long shot) يلعب احمد وصاحبه داخل صالة البولينغ ويشعرون بجو التسلية واالنبساط

> )close up shot(**الثانية اللقطة** حيث يقوم احمد برمي كرة البولينغ وتسديد عدد من الرميات

# خاتمة تم بحمد الله